ФИО: Кудрявцев Макси**мГ<del>ИНИСТ</del>ЕРСТВО СЕЛЬ<mark>СКОГО ХОЗЯЙСТВА РОССИЙСКОЙ ФЕДЕРАЦИ</mark>И** Должность: Проректор по ебятете ат три темперальное три темперальное поддерженное образовательное УЧЕЖДЕНИЕ ВЫСШЕГО ОБРАЗОВАНИЯ Уникальный программный ключ;<br>790a1a8df252577449 QGG4444GKH44, FOCYДАРСТВЕННЫЙ АГРАРНЫЙ ЗАОЧНЫЙ УНИВЕРСИТЕТ» (ФГБОУ ВО РГАЗУ) Документ подписан простой электронной подписью Информация о владельце: Дата подписания: 27.06.2023 20:38:56 790a1a8df2525774421adc1fc96453f0e902bfb0

Факультет электроэнергетики и технического сервиса

# **РАБОЧАЯ ПРОГРАММА**

### дисциплины

# **ЭЛЕКТРОТЕХНИКА И ЭЛЕКТРОНИКА**

Направление подготовки 23.03.03 Эксплуатация транспортно-

технологических машин и комплексов

Профиль «Эксплуатация и сервис автомобилей»

Форма обучения заочная

Квалификация бакалавр

Курсы 3

Балашиха 2021

Рассмотрена и рекомендована к использованию кафедрой электрооборудования и электротехнических систем (протокол № 4 от «02» февраля 2021 г.), методической комиссией факультета электроэнергетики и технического сервиса (протокол № 3 от «09» февраля 2021 г.)

**Составитель:** М.В. Попова, к.т.н., доцент кафедры электрооборудования и электротехнических систем; А.А. Переверзев, к.т.н., доцент кафедры электрооборудования и электротехнических систем.

### **Рецензенты:**

внутренняя рецензия А.Н. Струков, к.т.н., доцент кафедры электрооборудования и электротехнических систем;

внешняя рецензия В.И. Борзенко, к.т.н., заведующий лабораторией ОИВТ РАН.

Рабочая программа дисциплины «Электротехника и электроника» разработана в соответствии с учебным планом по направлению подготовки 23.03.03 Эксплуатация транспортно-технологических машин и комплексов, профиль «Эксплуатация и сервис автомобилей»

**1. Цели и задачи дисциплины:** Цель - теоретическая и практическая подготовка будущих бакалавров, исходя из потребностей рынка труда, научно-исследовательских и материально-технических ресурсов организации в области изучения общенаучного цикла по направлению 23.03.03 эксплуатация транспортно-технологических машин и комплексов.

Бакалавр по направлению подготовки 23.03.03 эксплуатация транспортнотехнологических машин и комплексов должен решать следующие профессиональные *задачи* в соответствии с видами профессиональной деятельности:

#### *производственно-технологическая деятельность:*

-организация рабочих мест, их техническое оснащение, размещение технического оборудования;

-контроль за соблюдением технологической дисциплины;

-обслуживание транспортных и транспортно-технологических машин и транспортного оборудования;

-организация метрологического обеспечения технологических процессов, использование типовых методов контроля качества выпускаемой продукции, машин и оборудования;

-реализация мер экологической безопасности;

-организация работы малых коллективов исполнителей, планирование работы персонала и фондов оплаты труда;

-составление технической документации (графиков работ, инструкций, планов, смет, заявок на материалы, оборудование), а также установленной отчетности по утверждённым формам;

-выполнение работ по стандартизации и подготовке к сертификации технических средств, систем, процессов, оборудования и материалов;

-исполнение документации системы менеджмента качества предприятия;

-проведение организационно-плановых расчетов по реорганизации производственного участка;

-разработка оперативных планов работы первичного производственного подразделения;

-проведение анализа затрат и результатов деятельности производственного подразделения;

-выполнение работ по одной или нескольким профессиям рабочих;

*монтажно-наладочная деятельность:*

-монтаж и наладка оборудования для технического обслуживания и ремонта транспортных и транспортно-технологических машин и оборудования, участие в авторском и техническом надзоре;

-монтаж, участие в наладке, испытании и сдаче в эксплуатацию технологического оборудования, приборов, систем и деталей для производственных испытаний транспортно и транспортно-технологических машин и оборудования различного назначения;

-выполнение работ по одной или нескольким профессиям рабочих.

#### **2.Перечень планируемых результатов по дисциплине (модулю), соотнесенных с планируемыми результатами освоения образовательной программы.**

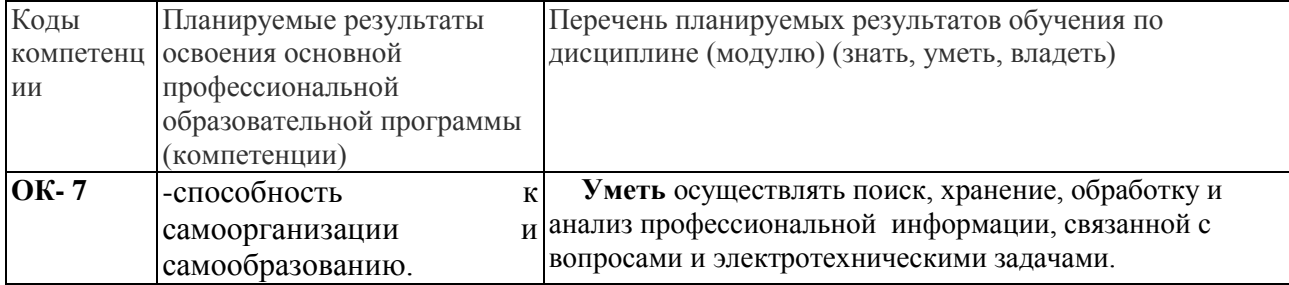

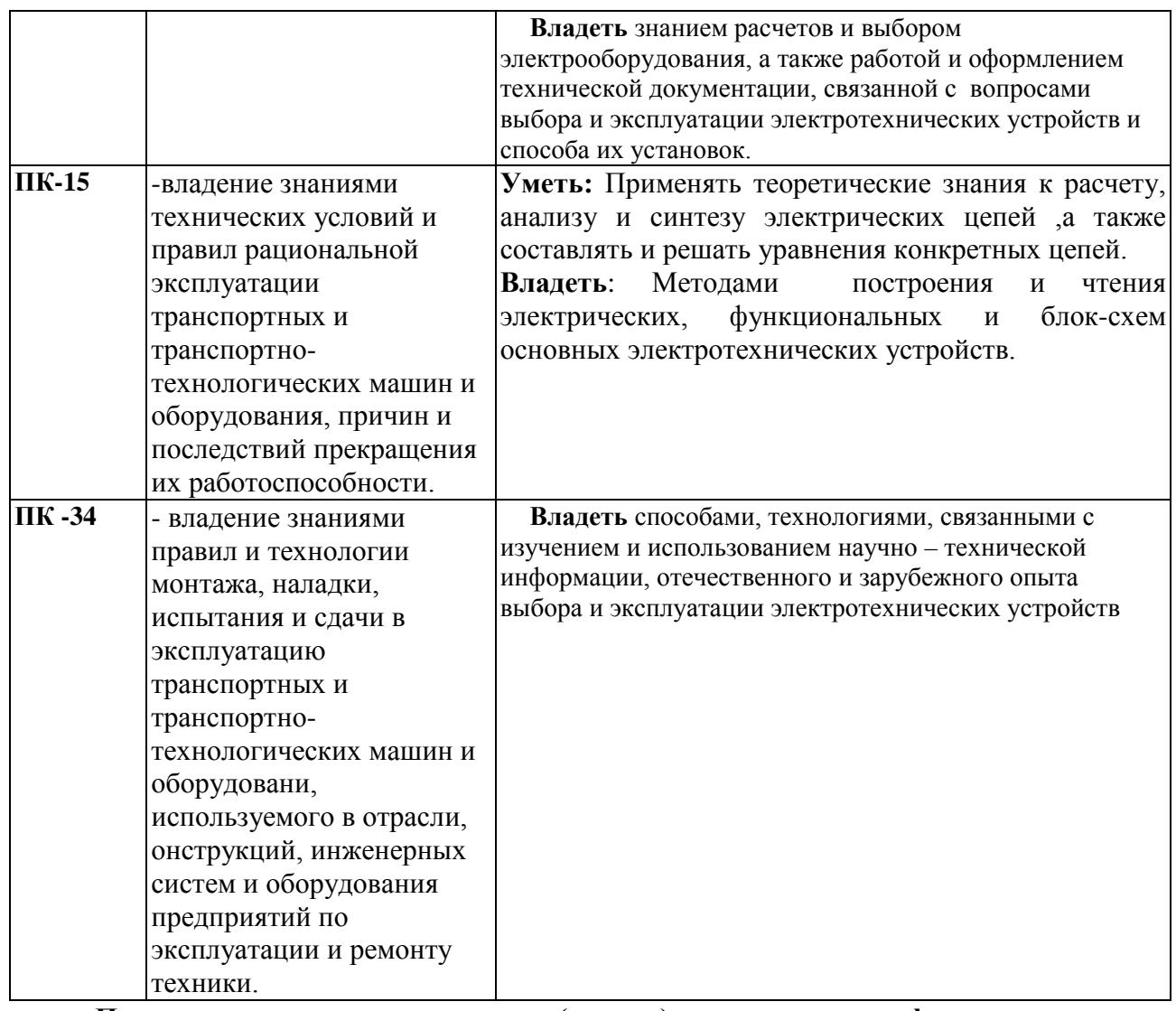

**Процесс изучения дисциплины (модуля) направлен на формирование у выпускника следующих компетенций:**

#### **общекультурных компетенций (ОК):**

-способностью к самоорганизации и самообразованию (ОК-7).

#### **профессиональных компетенций (ПК):**

*производственно-технологическая деятельность:*

-владением знаниями технических условий и правил рациональной эксплуатации транспортных и транспортно-технологических машин и оборудования, причин и последствий прекращения их работоспособности (ПК-15);

#### *монтажно-наладочная деятельность:*

- владением знаниями правил и технологии монтажа, наладки, испытания и сдачи в эксплуатацию транспортных и транспортно-технологических машин и оборудовани, используемого в отрасли, онструкций, инженерных систем и оборудования предприятий по эксплуатации и ремонту техники (ПК-34).

#### **В результате изучения дисциплины студент должен:**

*Знать:* фундаментальные законы теории электромагнитного поля ,принципов действия и областей применения основных электротехнических устройств.

Основные законы электротехники, методы расчета электрических цепей.

*Уметь:* применять теоретические знания к расчету, анализу и синтезу электрических цепей, а также составлять и решать уравнения конкретных цепей.

*Владеть:* методами построения и чтения электрических, функциональных и блоксхем основных электротехнических устройств.

### **3. Место дисциплины в структуре образовательной программы:**

Дисциплина «Электротехника и электроника» предназначена для студентов 3 курса, обучающихся по программе подготовки бакалавра направления 23.03.03 эксплуатация транспортно-технологических машин и комплексов и относится к дисциплинам вариативной части ООП. Дисциплина «Электротехника и электроника» входит в состав дисциплин, формирующих компетенции в области организации производства. Изучение дисциплины «Электротехника и электроника» базируется на «входных» знаниях, умениях и готовностях обучающихся, формируемых в результате освоения в качестве предшествующих дисциплин, как «Высшая математика» и «Физика», и др. В свою очередь, освоение дисциплины «Электротехника и электроника» на предприятии необходимо как предшествующее для прохождения производственной практики.

**3.1. Дисциплины (модули) и междисциплинарные связи с обеспечивающими (предыдущими) дисциплинами**

| $N_2$<br>$\Pi/\Pi$ | Наименование<br>обеспечивающих<br>(предыдущих)<br>ДИСЦИПЛИН | № модулей (разделов) данной дисциплины, для которых<br>необходимо изучение обеспечивающих (предыдущих)<br>ДИСЦИПЛИН |  |  |
|--------------------|-------------------------------------------------------------|----------------------------------------------------------------------------------------------------|--|--|
|                    |                                                             |                                                                                                    |  |  |
|                    | Высшая математика                                           |                                                                                                    |  |  |
|                    | Физика                                                      |                                                                                                    |  |  |

**4. Объем дисциплины (модуля) в зачетных единицах с указанием количества академических часов, выделенных на контактную работу обучающихся с преподавателем (по видам учебных занятий) и на самостоятельную работу обучающихся.**

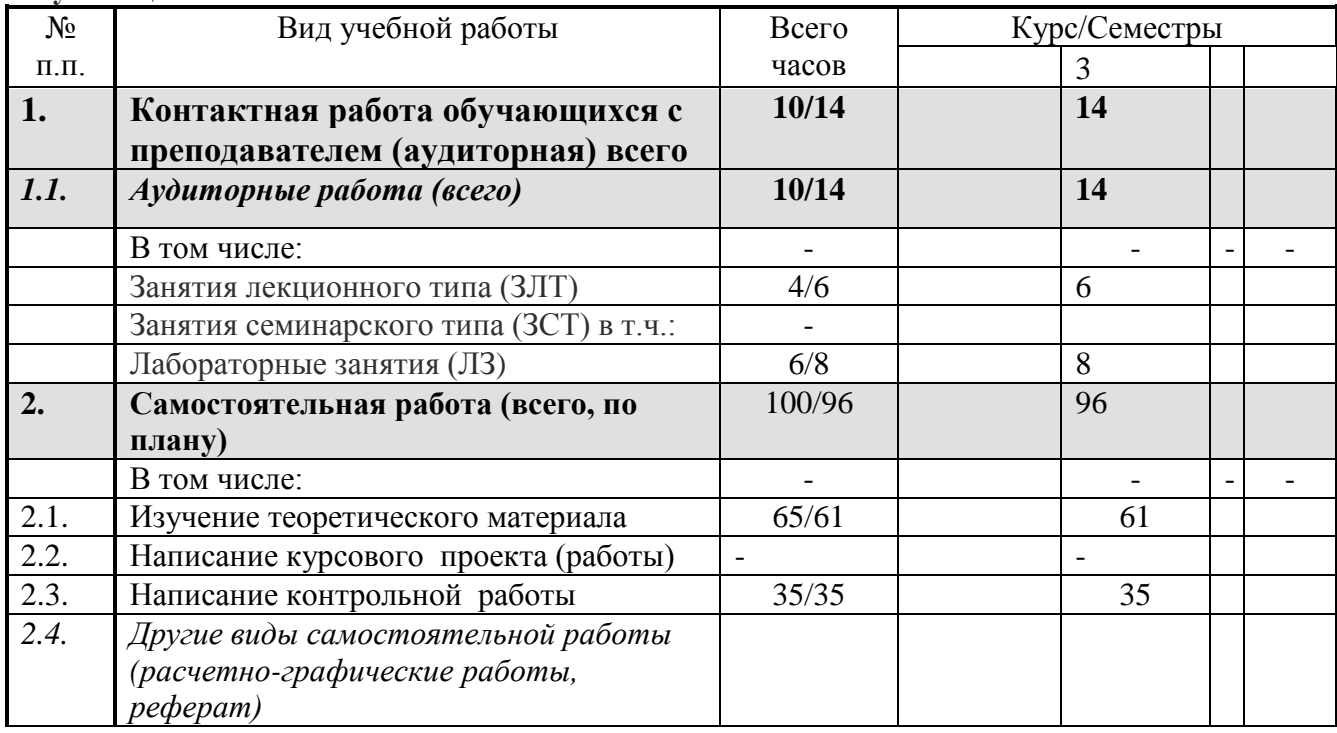

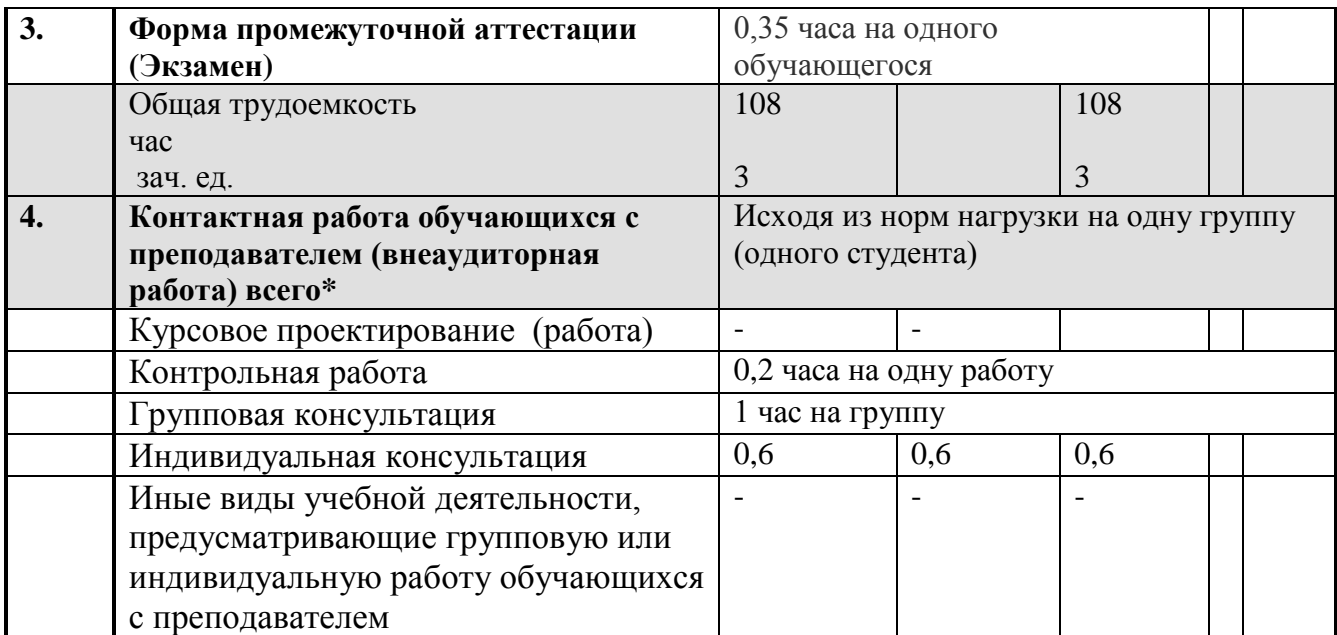

\*Указывается нагрузка на 1 группу студентов (25 человек).

### 5. Содержание дисциплины (модуля), структурирование по темам (разделам) с указанием отведенного на них количества академических часов и видов ученых занятий.

### 5.1. Содержание модулей дисциплин по темам

(занятия лекционного типа)

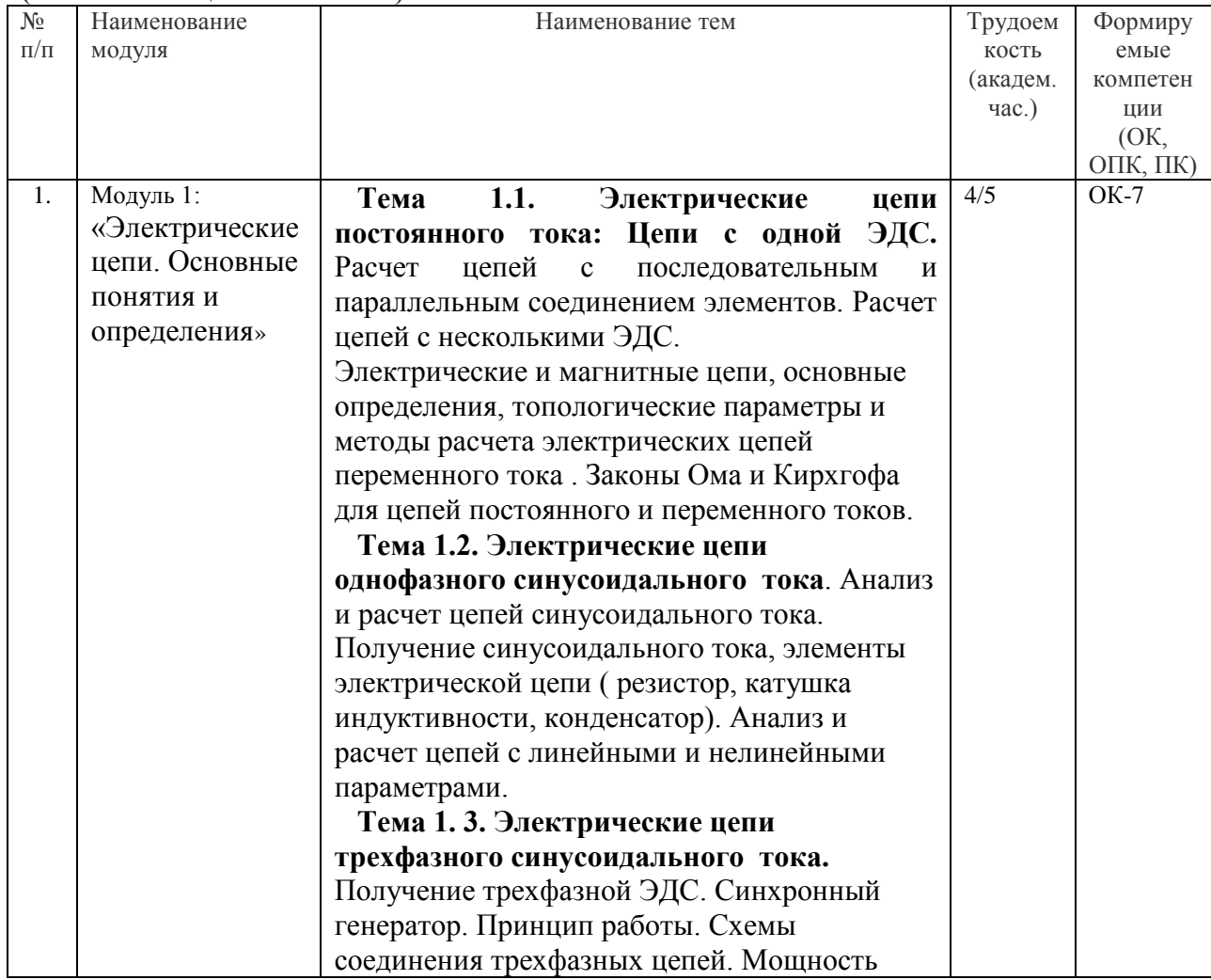

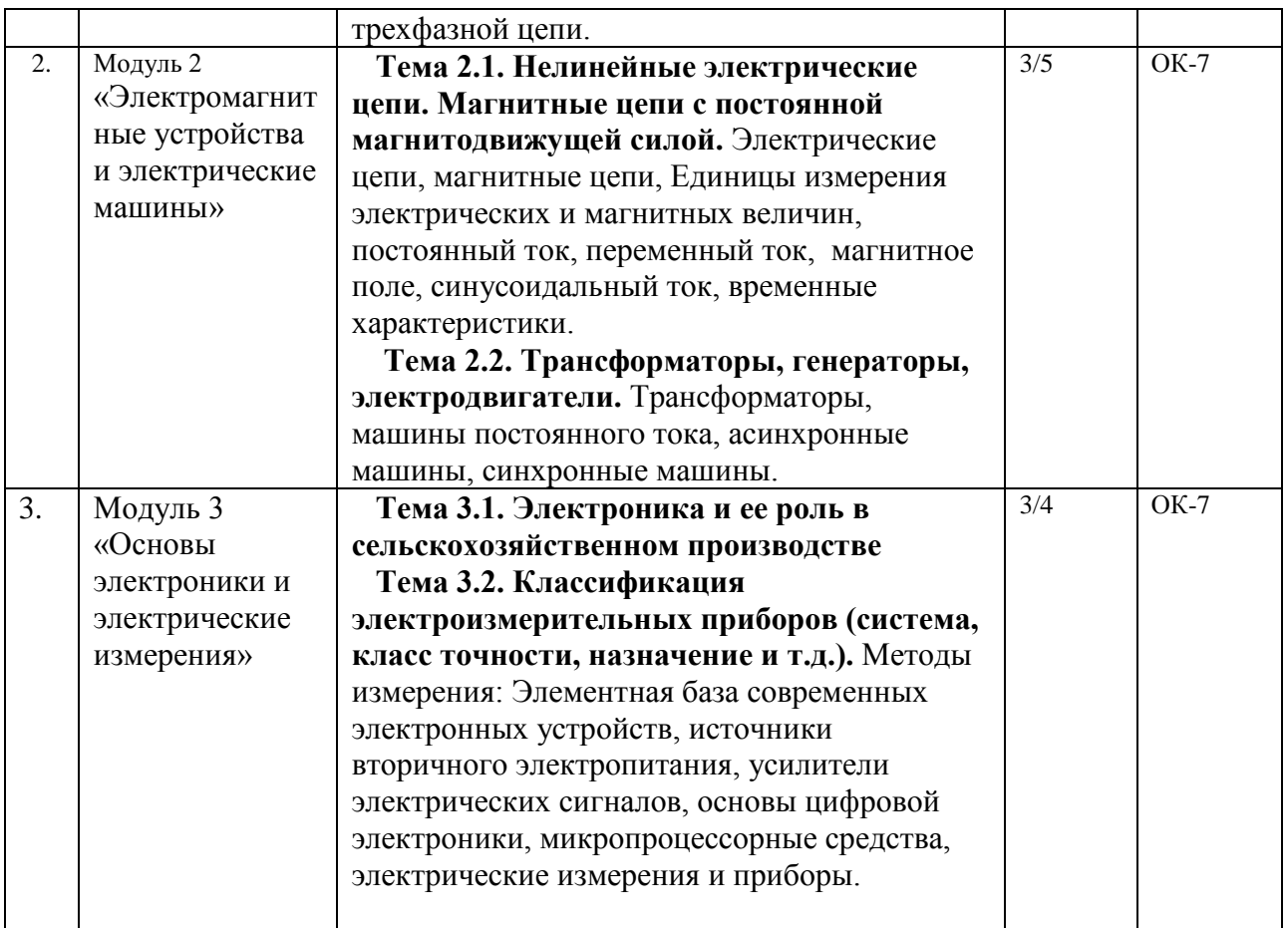

В числителе представлены часы для сокращенного срока обучения.

### **5.2.1. Лабораторный практикум**

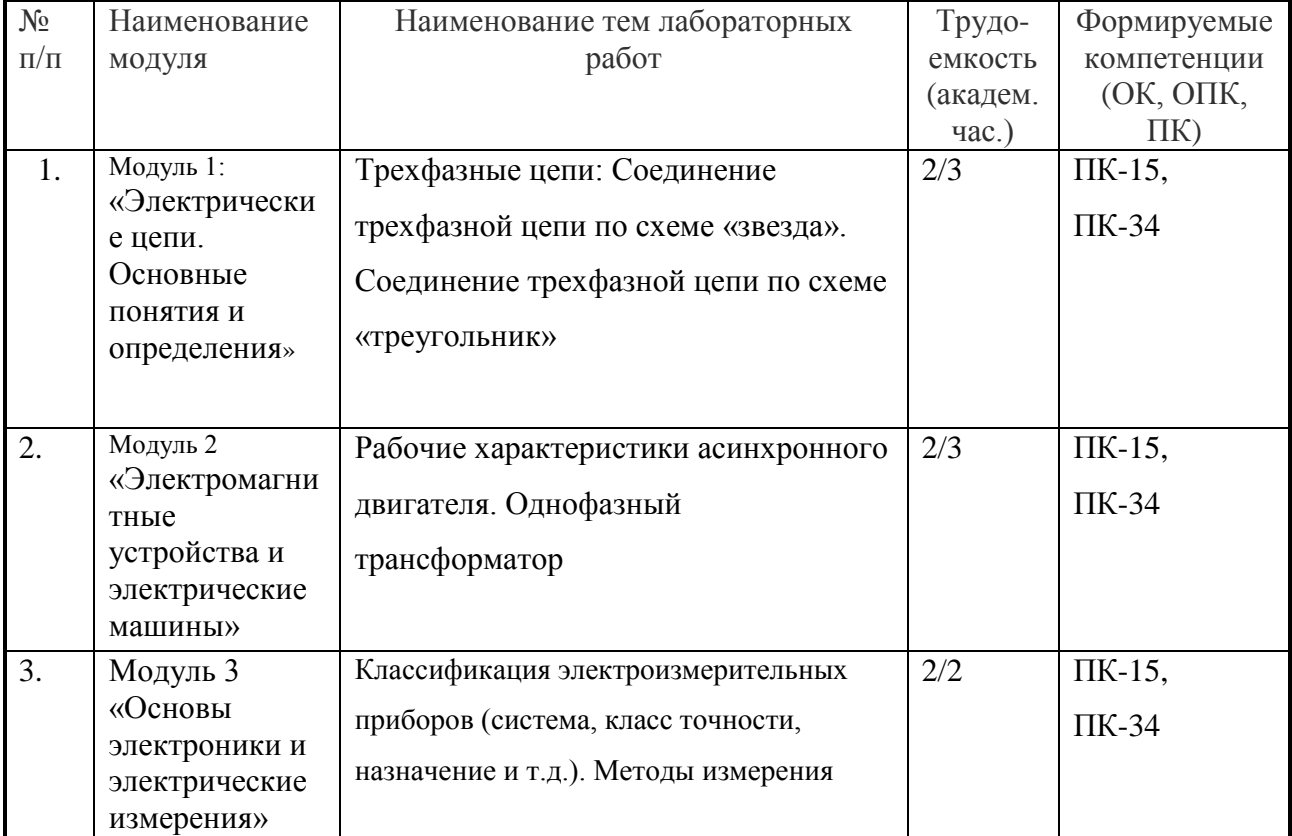

В числителе представлены часы для сокращенного срока обучения.

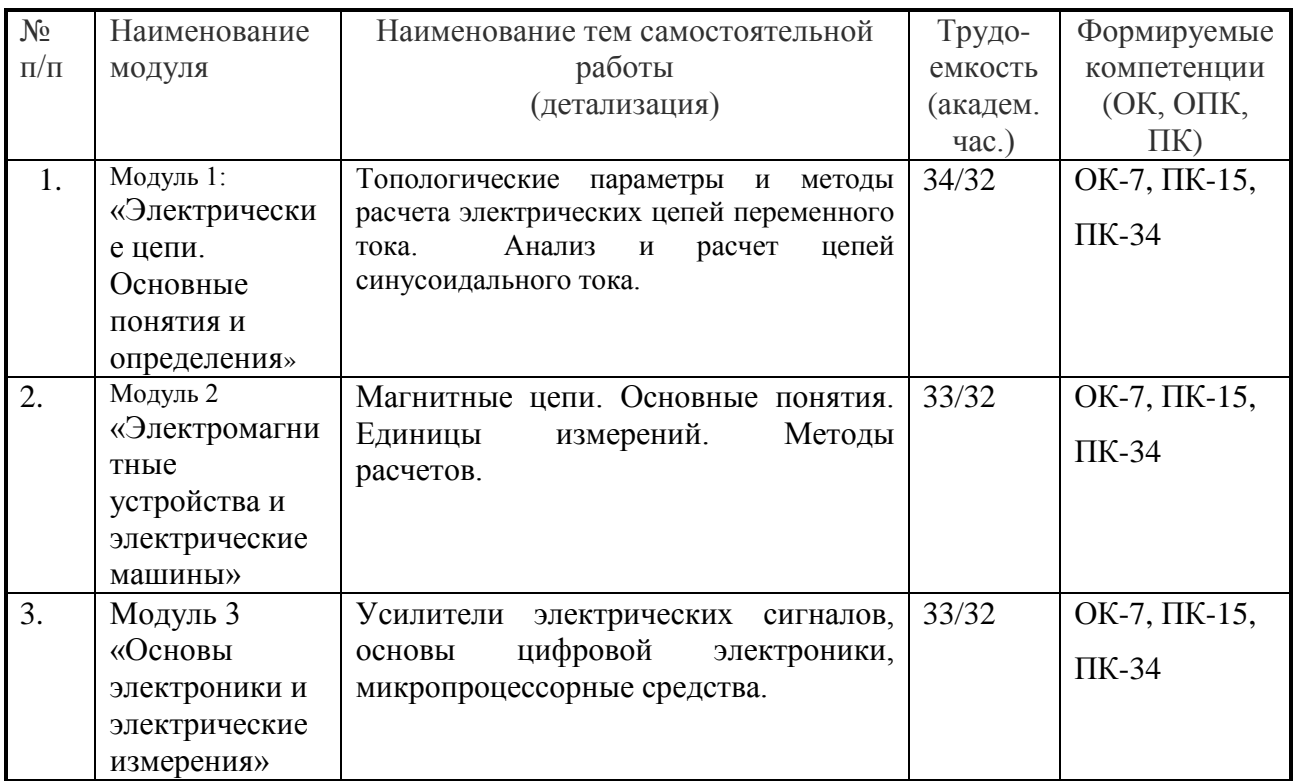

### **5.2.2. Самостоятельная работа**

В числителе представлены часы для сокращенного срока обучения.

#### **5.3. Соответствие компетенций, формируемых при изучении дисциплины и видов занятий**

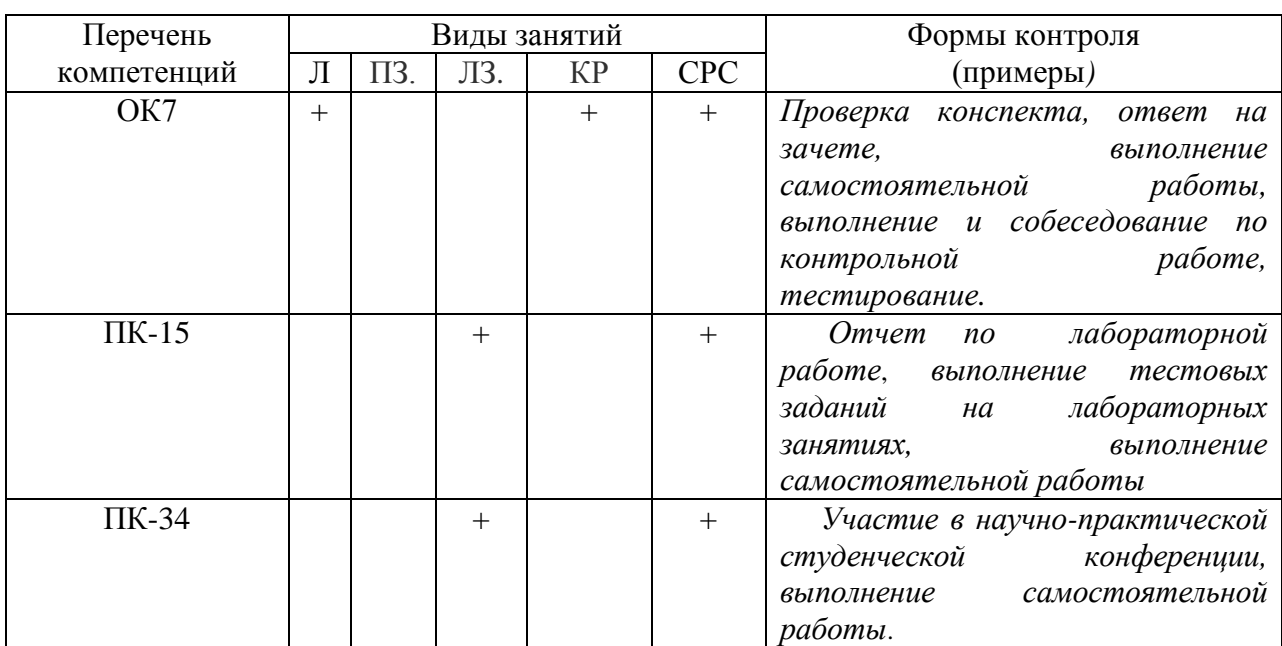

Л-лекция, ПЗ - практические занятия, ЛЗ – лабораторные работы, КР– контрольная работа, СРС – самостоятельная работа студента

**6. Перечень учебно-методического обеспечения для самостоятельноой работы обучающихся по дисциплине (модулю):**

1.Общая электротехника и электроника: Методические указания по изучению дисциплины / Рос. гос. аграр. заоч. ун-т; Сост. С.И. Копылов, А.А. Переверзев. – М., 2011.  $-23$  c.

2.Общая электротехника и электроника: методические указания по выполнению лабораторных работ / Рос. гос. аграр. заоч. ун-т; Сост.: С.И. Копылов, А.А. Переверзев. – М., 2014. – 24 с.

3. Бессонов, Л.А. Теоретические основы электротехники. Электрические цепи: учеб. для бакалавров/ Л.А. Бессонов. – 11-е изд., перераб. и доп. – М.: Юрайт, 2012.–701с.

4. Касаткин, А.С. Курс электротехники: учеб. для вузов/А.С. Касаткин, М.В. Немцов.- 9-е изд., стер.- М.: Высш. шк., 2008.

5. Атабеков, Г.И. Основы теории цепей: учебник/ Г.И.Атабеков.- 2-е изд., испр.-СПб.: Лань,2006. 424с.

### **7. Фонд оценочных средств для проведения промежуточной аттестации обучающихся по дисциплине (модулю).**

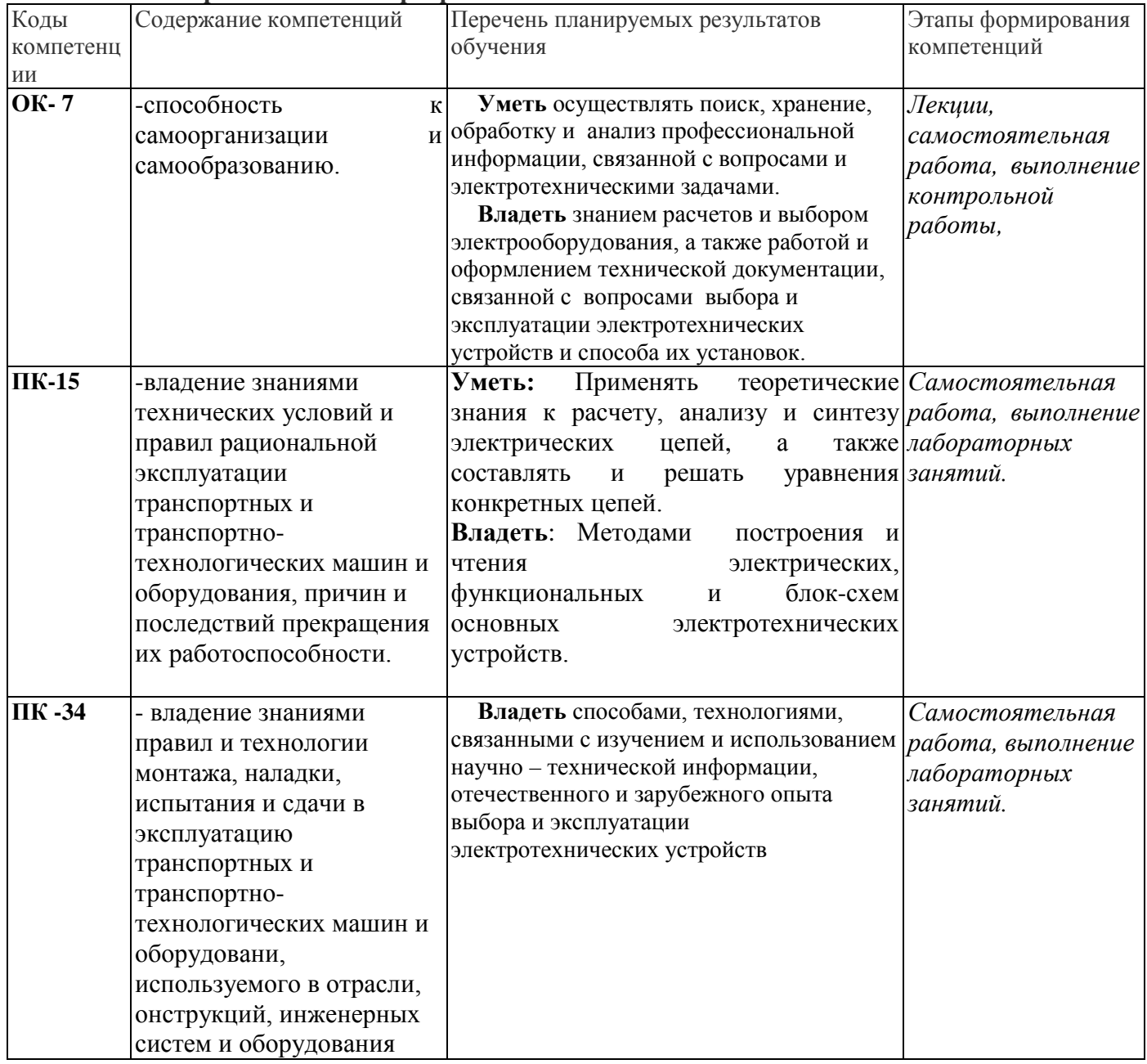

#### **7.1 Перечень компетенций с указанием этапов их формирований в процессе освоения образовательной программы**

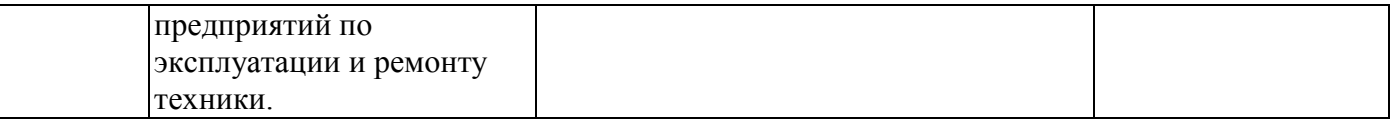

### 7.2. Описание показателей и критериев оценивания компетенций на различных этапах их формирования, описание шкал оценивания (для каждого результата обучения)

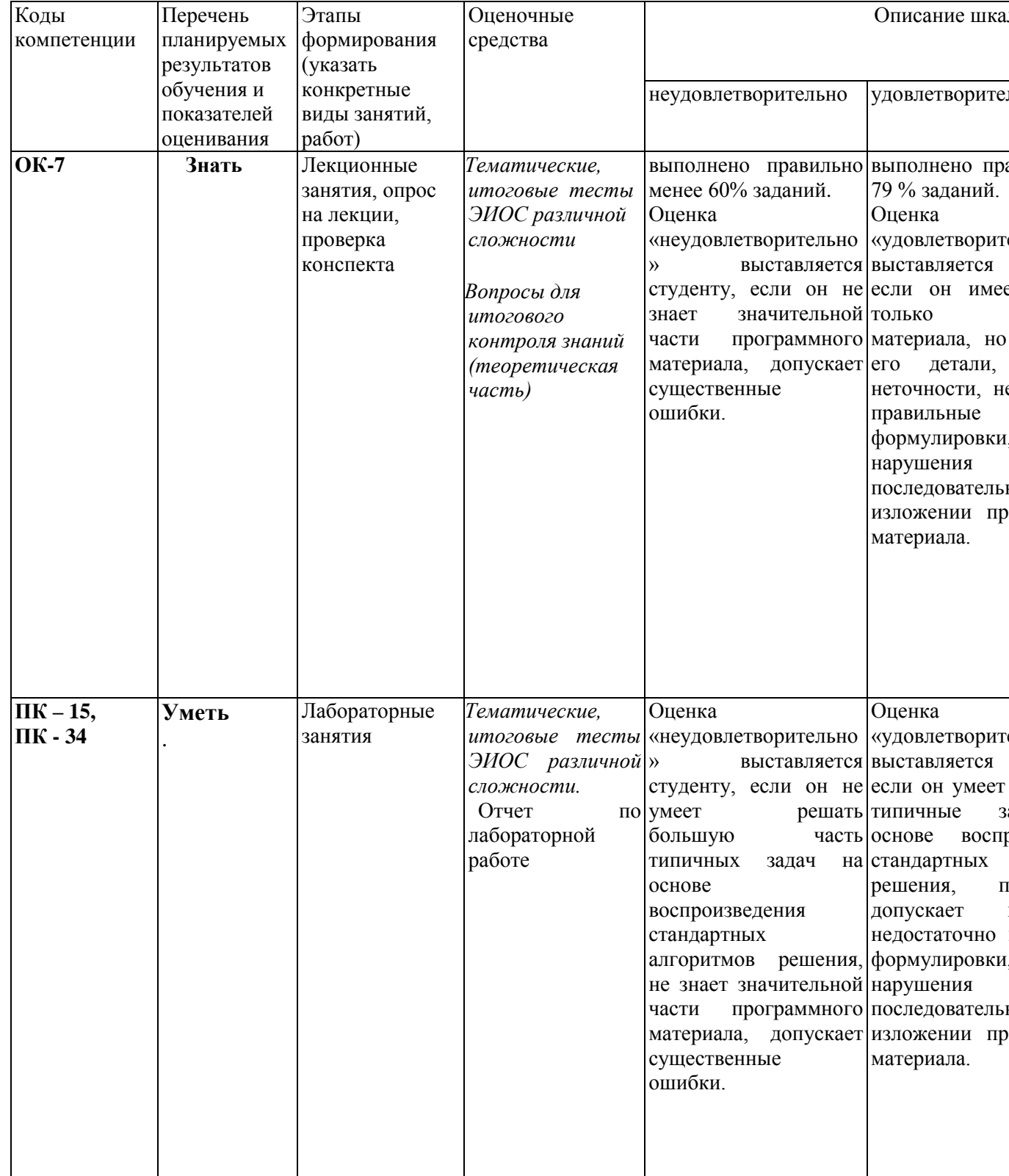

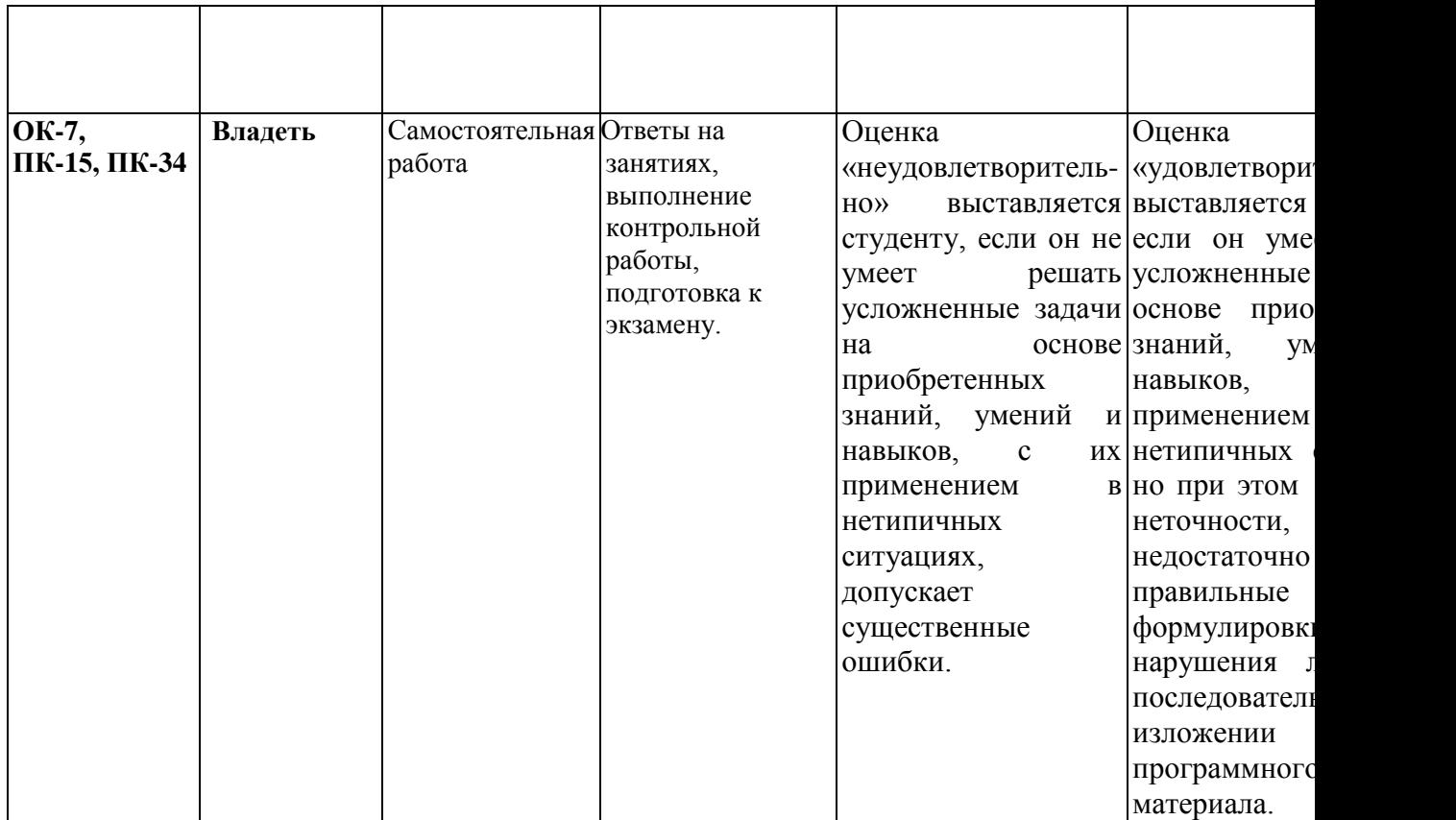

**7.3. Типовые контрольные задания или иные материалы, необходимые для оценки знаний, умений, навыков и (или) опыта деятельности, характеризующих этапы формирования компетенций в процессе освоения образовательной программы.**

#### **Коды компетенций: ОК-7**

**Этапы формирования: лекционные занятия**

**Типовые задания и иные материалы, характеризующие этапы формирования компетенций.**

#### **Темы лекций:** Модуль 1: «Электрические цепи. Основные понятия и определения» 1.Электрические цепи постоянного тока: Цепи с одной ЭДС. 2.Расчет цепей с последовательным и параллельным соединением элементов. 3.Расчет цепей с несколькими ЭДС. 4.Электрические и магнитные цепи, основные определения, топологические параметры и методы расчета электрических цепей переменного тока . 5.Законы Ома и Кирхгофа для цепей постоянного и переменного токов. 6. Электрические цепи однофазного синусоидального тока. 7.Анализ и расчет цепей синусоидального тока. Получение синусоидального тока, элементы электрической цепи (резистор, катушка индуктивности, конденсатор). 8.Анализ и расчет цепей с линейными и нелинейными параметрами. 9. Электрические цепи трехфазного синусоидального тока. Получение трехфазной ЭДС. Синхронный генератор. Принцип работы. 10.Схемы соединения трехфазных цепей. Мощность трехфазной цепи. Модуль 2 «Электромагнитные устройства и электрические машины» 1.Нелинейные электрические цепи. Магнитные цепи с постоянной магнитодвижущей силой. 2.Электрические цепи, магнитные цепи, Единицы измерения электрических и магнитных величин, постоянный ток, переменный ток, магнитное поле, синусоидальный ток, временные характеристики. 3.Трансформаторы, генераторы, электродвигатели, машины постоянного тока, асинхронные машины, синхронные машины. Модуль 3 «Основы электроники и электрические измерения» 1. Электроника и ее роль в сельскохозяйственном производстве. 2.Классификация электроизмерительных приборов (система, класс точности, назначение и т.д.). 3.Методы измерения: Элементная база современных электронных устройств, источники вторичного электропитания, усилители электрических сигналов, основы цифровой электроники, микропроцессорные средства, электрические измерения и приборы.

#### **Экзаменационные вопросы:**

- 1. Основные электротехнические законы.
- 2. Расчет цепей постоянного тока с одним источником ЭДС.
- 3. Метод уравнений Кирхгофа.
- 4. Трехфазные цепи. Получение переменного трехфазного тока. Преимущества трехфазных цепей и схемы их соединения.
- 5. Соединение трехфазной цепи по схеме «звезда». Соотношение между фазными и линейными токами и напряжениями.
- 6. Соединение трехфазной цепи по схеме «треугольник». Соотношение между фазными и линейными токами и напряжениями.
- 7. Нелинейные цепи постоянного тока понятия о нелинейных цепях.
- 8. Замена нелинейного участка цепи линейным, статическое и дифференциальное сопротивление.
- 9. Магнитные цепи при постоянных магнитных потоках: основные характеристики магнитного поля.
- 10. Основные законы магнитных цепей, нелинейная электрическая аналогия, расчет магнитных цепей
- 11. Электрические цепи с распределенными параметрами: примеры цепей с распределенными параметрами, уравнение линии с распределенными параметрами.
- 12. Нелинейные электрические цепи. Магнитные цепи с постоянной магнитодвижущей силой.
- 13. 2.Электрические цепи, магнитные цепи, Единицы измерения электрических и магнитных величин, постоянный ток, переменный ток, магнитное поле, синусоидальный ток, временные характеристики.
- 14. Трансформаторы, генераторы, электродвигатели, машины постоянного тока, асинхронные машины, синхронные машины.
- 15. Электроника и ее роль в сельскохозяйственном производстве.
- 16. 2.Классификация электроизмерительных приборов (система, класс точности, назначение и т.д.).
- 17. Методы измерения: Элементная база современных электронных устройств, источники вторичного электропитания, усилители электрических сигналов, основы цифровой электроники, микропроцессорные средства, электрические измерения и приборы.

#### **Коды компетенций: ПК-15, ПК-34**

#### **Этапы формирования: лабораторные занятия**

**Типовые задания и иные материалы, характеризующие этапы формирования компетенций.**

**Тематика лабораторных занятий:**

- 1. Трехфазные цепи: Соединение трехфазной цепи по схеме «звезда». Соединение трехфазной цепи по схеме «треугольник»
- 2. Рабочие характеристики асинхронного двигателя.
- 3. Однофазный трансформатор
- 4. Классификация электроизмерительных приборов (система, класс точности, назначение и т.д.). Методы измерения

#### **Пример лабораторной работы:**

#### **Лабораторная работа № 2**

### СОЕДИНЕНИЕ ТРЁХФАЗНОЙ ЦЕПИ ТРЕУГОЛЬНИКОМ

*Цель работы:* Исследовать режимы работы трехфазной цепи, соединенной по схеме «треугольник». Определить соотношения между фазными и линейными токами и напряжениями при симметричной и несимметричной нагрузка.

#### **Краткие сведения из теории**

Трехфазной системой называется совокупность трех однофазных цепей, питаемых тремя одинаковыми по величине ЭДС одной частоты, сдвинутыми относительно друг друга по фазе на 120° и создаваемыми одним источником:

$$
e_A = E_m \sin \omega t, B
$$
  
\n
$$
e_B = E_m \sin (\omega t - 120^\circ), B
$$
  
\n
$$
e_C = E_m \sin (\omega t + 120^\circ), B.
$$

Причём, приемник в таких трёхфазных цепях возможно соединить двумя способами: звездой и треугольником. В данной лабораторной работе изучается соединение нагрузки треугольником (рис. 2.1).

Напряжения  $\mathring{U}_A$ ,  $\mathring{U}_B$ ,  $\mathring{U}_C$  на зажимах отдельных фаз (то есть на сопротивлении нагрузки *Z*) называют фазными напряжениями  $\mathring{U}_{\phi}$ . Напряжения  $\mathring{U}_{AB}$ ,  $\mathring{U}_{BC}$ ,  $\mathring{U}_{CA}$  между линейными

проводами — линейными напряжениями *ŮЛ*.

Токи, протекающие в фазах  $I_{AB}$ ,  $I_{BC}$ ,  $I_{CA}$  (по сопротивлению нагрузки *Z*), называют фазными токами *İФ*, а токи в линейных проводах *İА, İВ, İС* - линейными *İЛ*.

Для трехфазного приемника по схеме «треугольник» необходимо конец каждой фазы нагрузки соединить с началом последующей (рис. 2.1).

При соединении нагрузки треугольником линейные напряжения равны фазным напряжениям:

$$
\mathring{U}_{AB}=\mathring{U}_{BC}=\mathring{U}_{CA}=\mathring{U}_{JI}=\mathring{U}_{\varPhi}
$$

Токи в фазах приемника определяются линейными напряжениями и сопротивлениями фаз по закону Ома:

$$
I_{AB} = \frac{\overset{\bullet}{U}_{AB}}{\underline{Z}_{AB}}; \qquad I_{BC} = \frac{\overset{\bullet}{U}_{BC}}{\underline{Z}_{BC}}; \qquad \overset{\bullet}{I}_{CA} = \frac{\overset{\bullet}{U}_{CA}}{\underline{Z}_{CA}};
$$

При симметричной нагрузке модули фазных токов равны между собой. Для принятых на рис. 4.1 положительных направлений токов линейные токи будут равны геометрической разности соответствующих фазных токов (на основании первого закона Кирхгофа):

$$
\dot{I}_A = \dot{I}_{AB} - \dot{I}_{CA};
$$
\n $\dot{I}_B = \dot{I}_{BC} - \dot{I}_{AB};$ \n $\dot{I}_C = \dot{I}_{CA} - \dot{I}_{BC},$ 

при этом  $\dot{I}_A + \dot{I}_B + \dot{I}_C = 0$ , т.е. геометрическая сумма линейных токов равна нулю.

При симметричной нагрузке линейные токи равны между собой по величине  $\dot{I}_A$  =

 $I_{\text{B}}=I_{\text{C}}=I_{\text{J}}$ ; в  $\sqrt{3}$  раз больше фазных:  $I_{\ddot{E}}=\sqrt{3}I_{\hat{O}}$  и отстают от соответствующих фазных токов на 30<sup>0</sup>. Векторная диаграмма для активной симметричной нагрузки приведена на рис. 2.2, *а*.

Изменение сопротивления в одной из фаз нагрузки приведет к изменению тока в этой фазе, а следовательно и линейных токов в проводах, примыкающих к этой фазе (рис. 2.2, *б*), токи в двух других фазах не изменятся, так как они работают независимо.

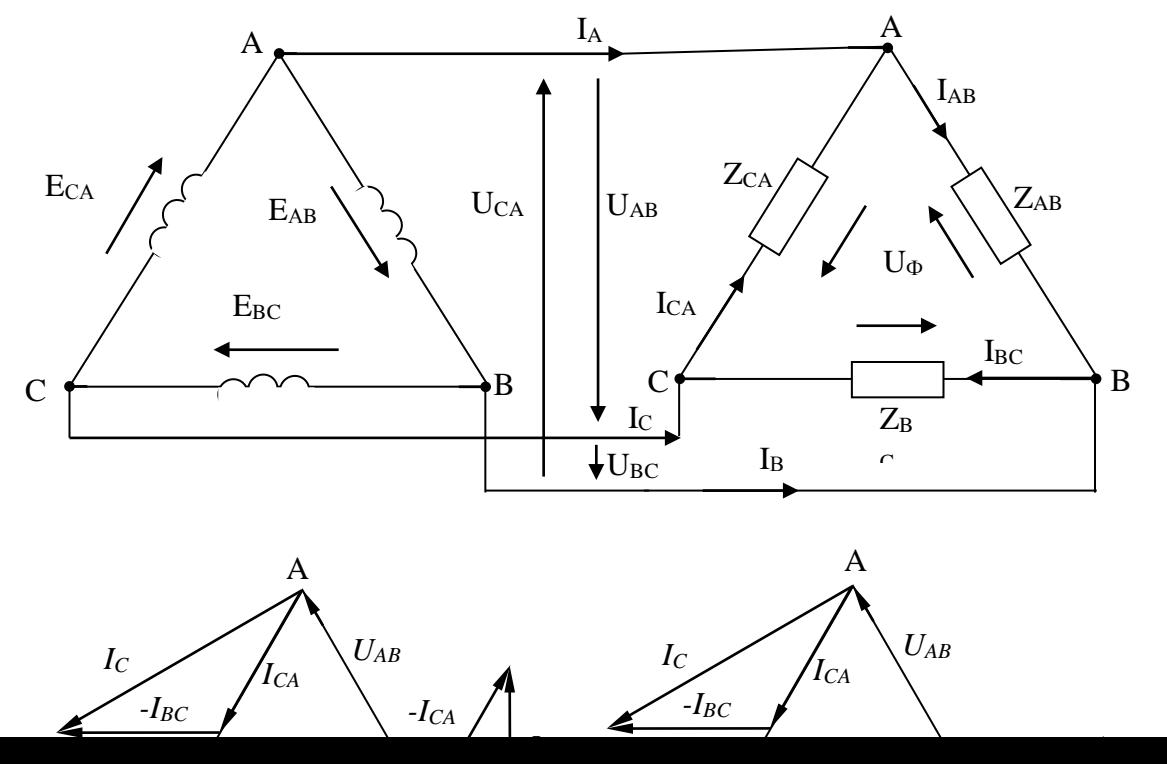

14

#### Рис. 2.1. Схема соединения нагрузки треугольником

 $\boldsymbol{a}$ 

 $\tilde{\boldsymbol{\theta}}$ 

Рис. 2.2. Векторные диаграммы при соединении нагрузки треугольником: а) симметричная нагрузка б) несимметричная нагрузка  $(R_{AB} > R_{BC} = R_{CA})$ 

При отключении одной из фаз ток в двух линиях равен фазному. Токи в этом случае равны:  $I_{AB}=0$ ;  $I_A=-I_{CA}$ ;  $I_B=I_{BC}$ ;  $I_C=I_{CA}-I_{BC}$ . При обрыве, например, линейного провода A  $\phi$ азы приемника AB и CA будут включены последовательно на линейное напряжение  $\mathring{U}_{BC}$ . Если до обрыва режим цепи был симметричным  $(R_{AB} = R_{BC} = R_{CA})$ , то после обрыва

 $I_{AB} = I_{CA} = \frac{U_{BC}}{R_{AB} + R_{CA}}$ ток в фазе *BC* останется прежним, т.е  $I_{BC} = \frac{U_{BC}}{R_{BC}}$ , а линейные токи  $\dot{I}_B = \dot{I}_C = 1, 5\dot{I}_{BC}.$ 

#### Порядок выполнения работы

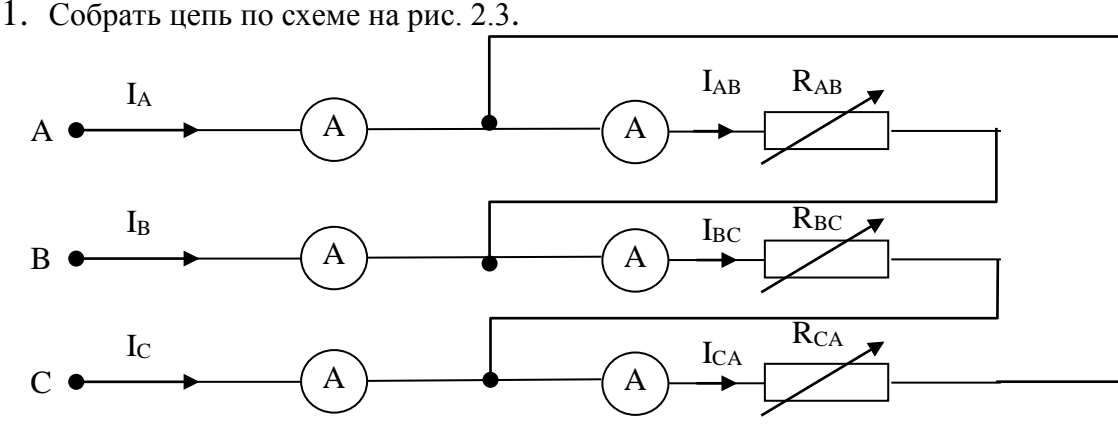

Рис. 2.3. Схема включения трехфазного приёмника треугольником.

2. Исследовать трехфазную цепь, соединенную по схеме «треугольник». Результаты измерений записать в табл. 2.1.

2.1. Задаваясь сопротивлениями в фазах нагрузки, проследить за изменениями показаний приборов для 2-х случаев:

- a) сопротивление фаз равны  $R_A = R_B = R_C$  (симметричная нагрузка);
- б) сопротивление фазы A больше сопротивлений других фаз  $R_A > R_B = R_C$ (несимметричная нагрузка).
- 2.2. По данным таблицы 1.3 построить векторные диаграммы.
	- 3. Сделать выводы по работе.

#### Таблина 2.1

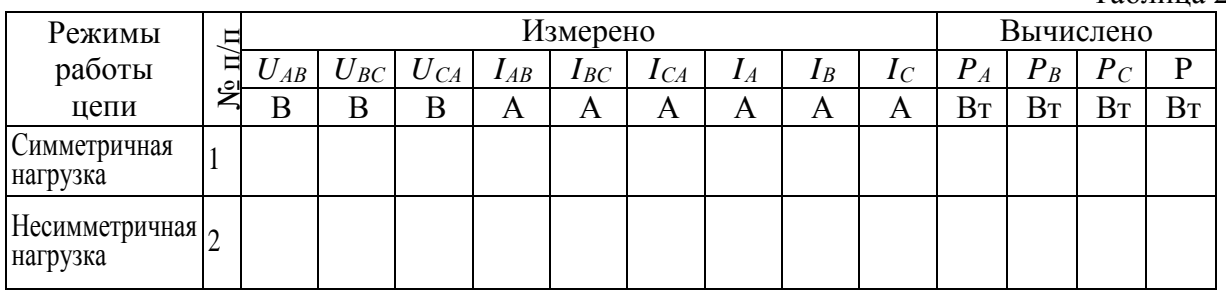

Коды компетенций: ОК-7, ПК-15, ПК-34.

Этапы формирования: самостоятельная работа студента

Типовые задания и иные материалы, характеризующие этапы формирования компетенний.

Самостоятельная работа студента предусматривает выполнение контрольной работы:

Примерная тематика контрольной работы: «Расчет цепей однофазного тока,

трехфазного тока, выпрямительной установки».

#### Задание для контрольной работы

**Задача 1.** В цепь синусоидального тока напряжением  $U = 100B$  и частотой  $f = 50Yu$ включена катушка с активным сопротивлением  $R$  и индуктивным сопротивлением  $X$ .

Определить:

- 1. Ток  $I_k$  катушки.
- 2. Коэффициент мощности  $cos \varphi_k$  катушки.
- 3. Мощности катушки: полную  $S_k$ , активную  $P_k$  и реактивную  $Q_k$ .
- 4. Емкость конденсатора, который необходимо подключить паралле-льно катушке для получения в цепи резонанса токов.
- 5. Ток  $I_0$  и полную мощность  $S$  при резонансе токов.

6. Построить векторную диаграмму цепи до и после включения конденсатора.

Величину R принять равной последней цифре шифра зачетной книж-ки, а  $X_L$  предпоследней цифре шифра. Если же одной из этих цифр окажется ноль, то соответствующее сопротивление принять равным  $10$   $O$ м.

Так, для шифра 3407 принимаем  $R=7OM$ ,  $X_L=10OM$ , а для шифра 3480 берем  $R=10 OM$ ,  $X_L = 8 \text{ } O_M$ .

В методических указаниях представлены исходные данные для расчета и выбор индивидуального задания.

Контрольные вопросы для текущего контроля и промежуточной аттестации и самоконтроля знаний:

#### Электрические цепи постоянного и синусоидальрго тока

- $1<sup>1</sup>$ Что такое источник ЭДС (включение в цепь, обозначение, единицы измерения).
- Сформулируйте закон Ома для цепей постоянного тока.  $2<sup>1</sup>$
- $3.$ Сформулируйте законы Кирхгофа для цепей постоянного тока.
- $\overline{4}$ . Какие методы расчёта цепей вы знаете?
- Сформулируйте принцип получения синусоидальной ЭДС. 5.
- Из каких основных частей состоит синхронный генератор? Расскажите принципы его 6. работы.
- $7.$ Что такое действующее значение синусоидального тока?
- 8. Что такое среднее значение синусоидального тока? Где оно применяется?
- Что такое активная, реактивная и полная мощности? В чем они измеряются? 9.
- 10. Что называется периодом, частотой, амплитудой, фазой, начальной фазой, сдвигом фаз переменного тока и в каких единицах они измеряются?
- 11. От чего зависит величина индуктивного сопротивления?
- 12. От чего зависит величина ёмкостного сопротивления?
- 13. При каких параметрах цепи (R, L, C) ток совпадает по фазе с напряжением, отстаёт от него, опережает напряжение?
- 14. Почему соз ф (ф угол сдвига фаз между током и напряжением) называют коэффициентом мощности?
- 15. В чём заключается значение повышения коэффициента мощности?
- 16. К каким вредным последствиям приводит уменьшение коэффициента мощности?
- 17. Чему равна величина тока в неразветвлённой части цепи, в которой параллельно включены катушка индуктивности и ёмкость?
- Как осуществляется компенсация сдвига фаз (повышение коэффициента мощности) 18. и какое значение это имеет для работы электроустановок?
- 19. Почему при низком значении коэффициента мощности потребителя не используются полностью мощности генераторов и трансформаторов?
- 20. Каковы причины, вызывающие уменьшение коэффициента мощности потребителя?
- 21. Какие напряжения при соединении приёмников трёхфазной системы звездой считаются фазными, какие линейными?
- 22. Каковы соотношения между линейными и фазными напряжениями и токами в симметричной трёхфазной системе при соединении звездой?
- 23. При каких условиях исключается возможность использования трёхпроводной системы и возникает необходимость в применении нулевого провода?
- 24. В каком случае ток в нулевом проводе равен нулю?
- 25. Каково влияние нулевого провода на фазные напряжения при неравномерной нагрузке фаз в четырёхпроводной трёхфазной системе?
- 26. Как изменяются фазные напряжения при обрыве одной из фаз в трёхпроводной системе при соединении звездой?
- 27. Почему на нулевом проводе не ставятся предохранители?
- 28. Как определить величину тока в нулевом проводе, если известны величины токов в отдельных фазах?
- 29. В чём заключается отличие расположения нулевой точки в топографической диаграмме трёхфазной системы, соединённой звездой, при неравномерной нагрузке в случаях наличия и отсутствия нулевого провода?
- 30. На основании каких данных устанавливается класс точности измерительных приборов?
- 31. Назовите системы применяемых электроизмерительных приборов и характер используемых в них электрических или магнитных явлений.
- 32. Почему сопротивление амперметра должно быть мало, а сопротивление вольтметра велико?
- 33. Назовите существующие методы расширения пределов измерения амперметров и вольтметров.

#### **Линейные электрические цепи постоянного тока**

- 34. Определение линейных и нелинейных электрических цепей.
- 35. Источник э. д. с. и источник тока.
- 36. Разветвленные и неразветвленные электрические цепи.
- 37. Напряжение на участке цепи.
- 38. Закон Ома для участка цепи, не содержащего э. д. с.
- 39. Закон Ома для участка цепи, содержащего э. д. с.
- 40. Законы Кирхгофа.
- 41. Составление уравнений для расчета токов в схемах при помощи законов Кирхгофа.
- 42. О заземлении одной точки схемы.
- 43. Потенциальная диаграмма.
- 44. Энергетический баланс в электрических цепях.
- 45. Метод пропорциональных величин.
- 46. Метод контурных токов.
- 47. Принцип наложения и метод наложения.
- 48. Входные и взаимные проводимости ветвей. Входное сопротивление.
- 49. Теорема взаимности.
- 50. Теорема компенсации.
- 51. Линейные соотношения в электрических цепях.
- 52. Замена нескольких параллельных ветвей, содержащих источники э. д. с, одной эквивалентной.
- 53. Метод двух узлов.
- 54. Метод узловых потенциалов.
- 55. Преобразование звезды в треугольник и преобразование треугольника в звезду.
- 56. Активный и пассивный двухполюсники.
- 57. Замена активного двухполюсника эквивалентным генератором.
- 58. Метод холостого хода и короткого замыкания.
- 59. Передача энергии от активного двухполюсника нагрузке. Передача энергии по линии передачи.

#### **Нелинейные цепи постоянного и синусоидального тока.**

- 60. Основные определения.
- 61. Вольтамперные характеристики нелинейных сопротивлений.
- 62. Общая характеристика методов расчета нелинейных электрических цепей постоянного тока.
- 63. Электрические цепи с последовательным соединением нелинейных сопротивлений.
- 64. В. а. х. параллельного соединения нелинейных сопротивлений.
- 65. Последовательно-параллельное соединение нелинейных сопротивлений.
- 66. Применение метода двух узлов для расчета цепей с нелинейными сопротивлениями.
- 67. Замена нескольких параллельных ветвей, содержащих НС и э. д. с, одной эквивалентной ветвью.
- 68. Применение метода холостого хода и короткого замыкания к расчету цепей с нелинейными сопротивлениями.
- 69. Статическое и дифференциальное сопротивления.
- 70. Замена нелинейного сопротивления эквивалентным линейным сопротивлением и э. д. с.
- 71. Применение нелинейных сопротивлений для получения произведения двух функций.
- 72. Логарифмические преобразователи на нелинейных сопротивлениях.
- 73. Стабилизатор тока.
- 74. Стабилизатор напряжения.
- 75. Усилитель постоянного напряжения.

#### **Магнитные цепи и цепи с распределенными праметрами**

- 76. Разделение всех веществ на две группы ферромагнитные и.
- 77. неферромагнитные.
- 78. Основные величины, характеризующие магнитное поле.
- 79. Элементы теории ферромагнетизма.
- 80. Основные характеристики ферромагнитных материалов.
- 81. Магнитомягкие и магнитотвердые материалы.
- 82. Материалы с прямоугольной петлей гистерезиса.
- 83. Магнитодиэлектрики и ферриты.
- 84. Закон полного тока.
- 85. Магнитодвижущая сила.
- 86. Магнитная цепь.
- 87. С какой целью в магнитную цепь электрических машин, электрических аппаратов и других устройств вводят ферромагнитные.
- 88. материалы?
- 89. Падение магнитного напряжения.
- 90. Веберамперные характеристики.
- 91. Построение веберамперных характеристик (в. а. х).
- 92. Законы Кирхгофа для магнитных цепей.
- 93. Распространение на магнитные цепи всех методов, применяемых для расчета электрических цепей с нелинейными сопротивлениями.
- 94. Определение м. д. с. неразветвленной магнитной цепи по заданному потоку.
- 95. Определение потока в неразветвленной магнитной цепи по заданной м. д. с.
- 96. Расчет разветвленной магнитной цепи методом двух узлов.
- 97. Как получить постоянный магнит?
- 98. Расчет магнитной цепи постоянного магнита.
- 99. Прямая возврата и коэффициент возврата.
- 100. Магнитное сопротивление и магнитная проводимость участка магнитной цепи. Закон Ома для магнитной цепи.

#### **Основные понятия и законы электромагнитного поля**

101. Явление электромагнитной индукции.

- 102. Явление самоиндукции и э. д. с. самоиндукции. Индуктивность Явление взаимоиндукции. Э. д. с. взаимоиндукции. Взаимная.
- 103. индуктивность контуров.
- 104. Энергия магнитного поля уединенной катушки.
- 105. Плотность энергии магнитного поля.
- 106. Потери на гистерезис за один цикл перемагничивания. Магнитная энергия двух магнитносвязанных контуров.
- 107. Принцип взаимности взаимной индукции.
- 108. Коэффициент связи.
- 109. Магнитная энергия системы контуров с токами.
- 110. Механические усилия в магнитном поле.
- 111. Выражение механической силы в виде производной от энергии.
- 112. магнитного поля по координате.
- 113. Сила тяги электромагнита.
- 114. Закон электромагнитной инерции. Правило Ленца.

#### **Электрические цепи однофазного синусоидального тока**

- 115. Синусоидальный ток и основные характеризующие его величины Среднее И действующее значение синусоидально изменяющейся.
- 116. величины.
- 117. Коэффициент амплитуды и коэффициент формы.
- 118. Изображение синусоидально изменяющихся величин векторами на комплексной плоскости. Комплексная амплитуда. Комплекс.
- 119. действующего значения.
- 120. Сложение и вычитание синусоидальных функций времени при.
- 121. помощи комплексной плоскости.
- 122. Векторная диаграмма.
- 123. Мгновенная мощность.
- 124. Синусоидальный ток в активном сопротивлении.
- 125. Индуктивность в цепи синусоидального тока.
- 126. Конденсатор в цепи синусоидального тока.
- 127. Умножение вектора на *j* и на *— j*.
- 128. Основы символического метода расчета цепей синусоидального тока.
- 129. Комплексное сопротивление. Закон Ома для цепи синусоидального тока.
- 130. Комплексная проводимость.
- 131. Треугольник сопротивлений и треугольник проводимостей.
- 132. Применение логарифмической линейки для перехода от алгебраической формы записи комплекса к показательной и для обратного перехода.
- 133. Законы Кирхгофа в символической форме записи.
- 134. Изображение разности потенциалов на комплексной плоскости.
- 135. Топографическая диаграмма.
- 136. Активная, реактивная и полная мощности.
- 137. Выражение мощности в комплексной форме записи.
- 138. Измерение мощности ваттметром.
- 139. Двухполюсник в цепи синусоидального тока.
- 140. Резонансный режим работы двухполюсника.
- 141. Резонанс токов.
- 142. Компенсация сдвига фаз.
- 143. Резонанс напряжений.
- 144. Исследование работы схемы при изменении частоты.
- 145. и при изменении индуктивности.
- 146. Частотная характеристика двухполюсника.
- 147. Передача энергии от активного двухполюсника нагрузке.
- 148. Падение и потеря напряжения в линии передачи энергии. Расчет электрических цепей при наличии в них магнитосвязанных катушек.
- 149. Последовательное соединение двух магнитосвязанных катушек.
- 150. Определение коэффициента магнитной связи М опытным путем.

#### **Примеры тестовых заданий, выполненных в программе «GIFT»:**

#### **1. По закону Ома для участка цепи сила тока определяется по формуле:**

- $\bullet$  I = U/R
- $O$   $U=E-IR$
- $O \quad I=I1 + I2$

**2. По первому закону Кирхгофа алгебраическая сумма токов в узле равна:**

- o U/R
- $\bullet$  0
- o (E-U)/R
	- **3. По 2-му закону Кирхгофа алгебраическая сумма напряжений в замкнутом контуре равна:**
- $\bullet$   $\Sigma E$
- o ΣU
- o ΣIR

#### **7.4. Методические материалы, определяющие процедуры оценивания знаний, умений, навыков и (или) опыта деятельности, характеризующих этапы формирования компетенций.**

Система оценивания результатов обучения студентов в университете подразумевает проведение текущего контроля успеваемости и промежуточной аттестации в соответствии с утвержденными в установленном порядке учебными планами по направлениям подготовки

Для текущего контроля знаний и промежуточной аттестации обучающихся на соответствие их персональных достижений поэтапным требованиям соответствующих основных профессиональных образовательных программ создаются фонды оценочных средств, позволяющие оценить знания, умения и освоенные компетенции.

Текущий контроль знаний и умений студентов предусматривает систематическую проверку качества полученных студентами знаний, умений и навыков по всем изучаемым дисциплинам.

Формы текущего контроля знаний в межсессионный период:

- модульно-рейтинговая система с использованием тестовых инструментов информационной образовательной среды (на платформе дистанционного обучения);

- контрольные задания (контрольная работа);

- отчет по лабораторным работам;

Контрольные работы студентов оцениваются по системе: «зачтено» или «не зачтено». Устное собеседование по выполненным контрольным работам проводится в межсессионный период или в период лабораторно-экзаменационной сессии до сдачи зачета по соответствующей дисциплине.

Контрольные задания по дисциплине (контрольная работа) выполняется студентами в межсессионный период с целью оценки результатов их самостоятельной учебной деятельности.

Формы текущего контроля знаний на учебных занятиях,

- коллоквиумы;

- круглый стол, дискуссия

- устный, письменный опрос (индивидуальный, фронтальный).

Помимо перечисленных форм, могут быть установлены другие формы текущего контроля знаний студентов. Перечень форм текущего контроля знаний, порядок их проведения, используемые инструменты и технологии, критерии оценивания отдельных форм текущего контроля знаний устанавливаются преподавателем, ведущим дисциплину, и фиксируются в рабочей программе дисциплины.

В рамках балльно-рейтинговой системы оценки знаний студентов, действующей в университете, по результатам текущего контроля знаний студент должен набрать не менее 35 баллов и не более 60 баллов.

Промежуточная аттестация предназначена для объективного подтверждения и оценивания достигнутых результатов обучения после завершения изучения дисциплины, выполнения контрольной работы, а также для оценивания эффективности организации учебного процесса.

Формы промежуточной аттестации:

- Экзамен.

Экзамены проводятся в формах тестирования, в том числе и компьютерного, устного и письменного опроса, по тестам или билетам, в соответствии с программой учебной дисциплины.

Рекомендуемые формы проведения экзамена:

- устный ответ по теоретической части билета, задача по пройденному материалу;

В рамках балльно-рейтинговой системы оценки знаний студентов результаты зачетов оцениваются в 20-40 баллов.

Максимальный рейтинговый показатель по дисциплине, который может быть достигнут студентом, равен 100 баллам, который состоит из рейтингового показателя, полученного по итогам текущего контроля знаний (максимум - 60 баллов) и рейтингового показателя полученного на зачете (максимум - 40 баллов).

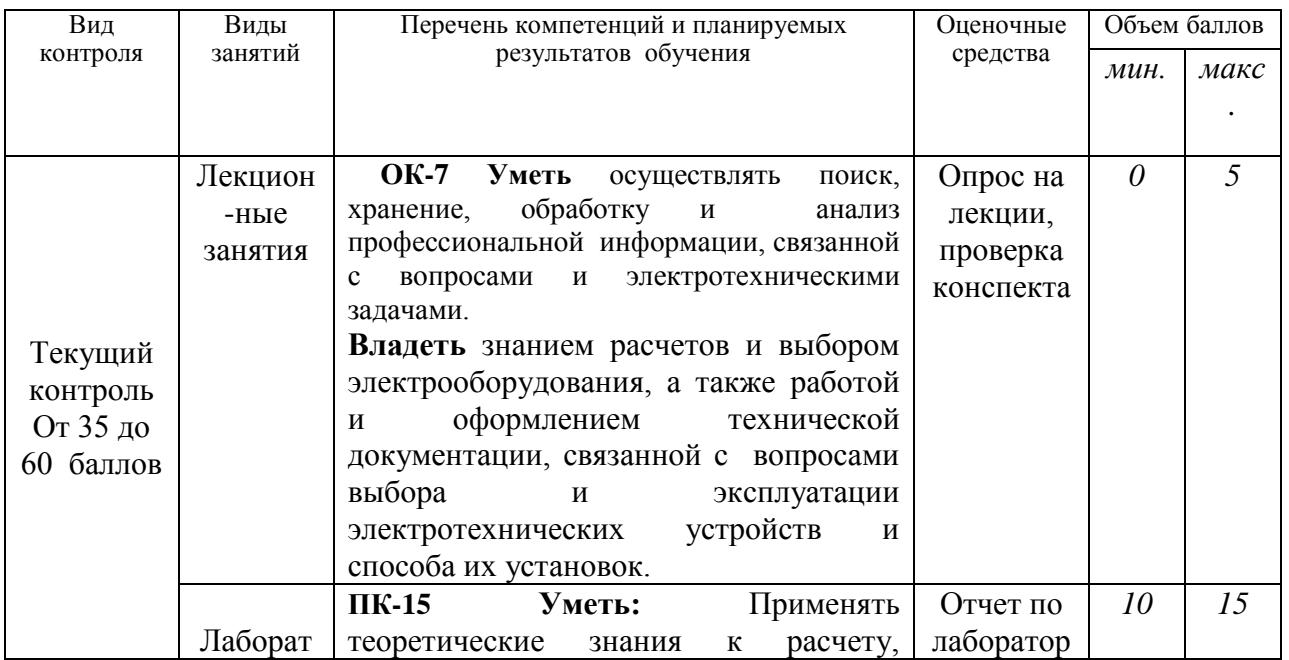

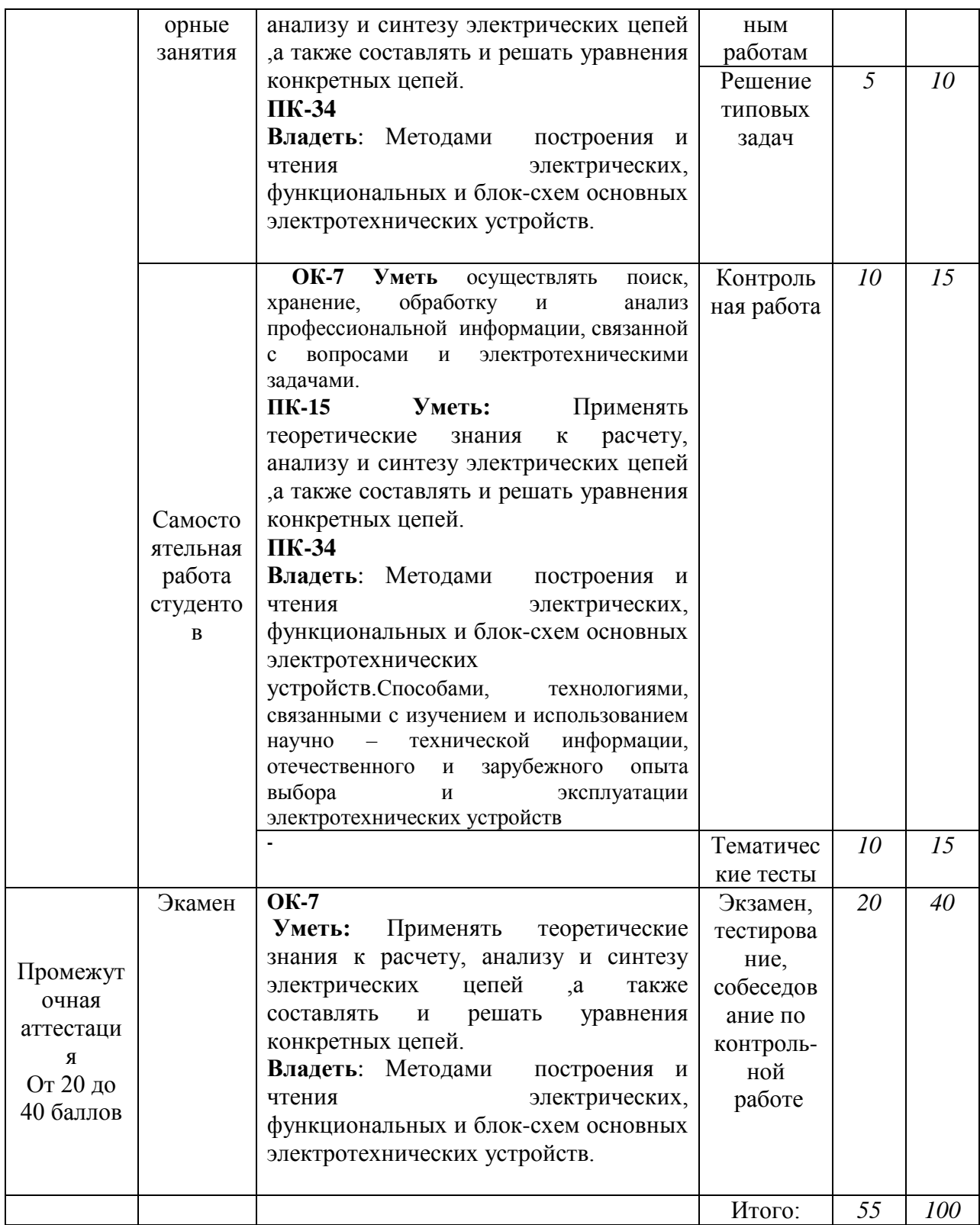

#### Шкала перевода итоговой оценки

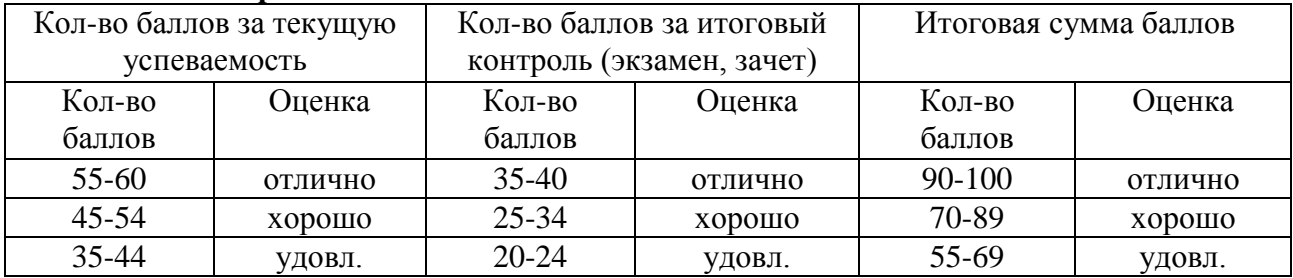

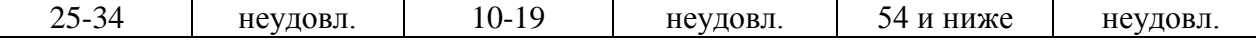

#### **Основные критерии при формировании оценок**

1. Оценка «отлично» ставится студенту, овладевшему элементами компетенции «знать», «уметь» и «владеть», проявившему всесторонние и глубокие знания программного материала по дисциплине, освоившему основную и дополнительную литературу, обнаружившему творческие способности в понимании, изложении и практическом использовании усвоенных знаний.

2. Оценка «хорошо» ставится студенту, овладевшему элементами компетенции «знать» и «уметь», проявившему полное знание программного материала по дисциплине, освоившему основную рекомендованную литературу, обнаружившему стабильный характер знаний и умений и способному к их самостоятельному применению и обновлению в ходе последующего обучения и практической деятельности.

3. Оценка «удовлетворительно» ставится студенту, овладевшему элементами компетенции «знать», т.е. проявившему знания основного программного материала по дисциплине в объеме, необходимом для последующего обучения и предстоящей практической деятельности, знакомому с основной рекомендованной литературой, допустившему неточности в ответе на экзамене, но в основном обладающему необходимыми знаниями для их устранения при корректировке со стороны экзаменатора.

4.Оценка «неудовлетворительно» ставится студенту, не овладевшему ни одним из элементов компетенции, т.е. обнаружившему существенные пробелы в знании основного программного материала по дисциплине, допустившему принципиальные ошибки при применении теоретических знаний, которые не позволяют ему продолжить обучение или приступить к практической деятельности без дополнительной подготовки по данной дисциплине.

5. Оценка «зачтено» соответствует критериям оценок от «отлично» до «удовлетворительно».

6. Оценка «не зачтено» соответствует критерию оценки «неудовлетворительно».

#### **8. Перечень основной и дополнительной учебной литературы, необходимой для освоения дисциплины (модуля)**

**8.1. основная литература**:

1. Атабеков, Г.И. Теоретические основы электротехники. Линейные электрические цепи : учебное пособие / Г.И. Атабеков. — 9-е изд., стер. — Санкт-Петербург : Лань, 2019. — 592 с. — ISBN 978-5-8114-4383-3. — Текст : электронный // Электронно-библиотечная система «Лань» : [сайт]. — URL: https://e.lanbook.com/book/119286 (дата обращения: 30.10.2019). — Режим доступа: для авториз. пользователей.

2. Теоретические основы электротехники. Нелинейные электрические цепи. Электромагнитное поле : учебное пособие / Г.И. Атабеков, С.Д. Купалян, А.Б. Тимофеев, С.С. Хухриков. — 6-е изд., стер. — Санкт-Петербург : Лань, 2010. — 432 с. — ISBN 978- 5-8114-0803-0. — Текст : электронный // Электронно-библиотечная система «Лань» : [сайт]. — URL: https://e.lanbook.com/book/644 (дата обращения: 30.10.2019). — Режим доступа: для авториз. пользователей.

3. Епифанов, А.П. Электрические машины : учебник / А.П. Епифанов, Г.А. Епифанов. — Санкт-Петербург : Лань, 2017. — 300 с. — ISBN 978-5-8114-2637-9. — Текст : электронный // Электронно-библиотечная система «Лань» : [сайт]. — URL: https://e.lanbook.com/book/95139 (дата обращения: 30.10.2019). — Режим доступа: для авториз. пользователей.

4. Иванов, И.И. Электротехника и основы электроники : учебник / И.И. Иванов, Г.И. Соловьев, В.Я. Фролов. — 10-е изд., стер. — Санкт-Петербург : Лань, 2019. — 736 с. — ISBN 978-5-8114-0523-7. — Текст : электронный // Электронно-библиотечная система «Лань» : [сайт]. — URL: https://e.lanbook.com/book/112073 (дата обращения: 30.10.2019). — Режим доступа: для авториз. пользователей.

#### **8.2. Дополнительная литература**

5. Юдаев, И.В. История науки и техники: электроэнергетика и электротехника : учебное пособие / И.В. Юдаев, И.В. Глушко, Т.М. Зуева. — Санкт-Петербург : Лань, 2019. — 340 с. — ISBN 978-5-8114-3738-2. — Текст : электронный // Электронно-библиотечная система «Лань» : [сайт]. — URL: https://e.lanbook.com/book/123677 (дата обращения: 30.10.2019). — Режим доступа: для авториз. пользователей.

6. Аполлонский, С.М. Теоретические основы электротехники. Практикум : учебное пособие / С.М. Аполлонский. — Санкт-Петербург : Лань, 2017. — 320 с. — ISBN 978-5- 8114-2543-3. — Текст : электронный // Электронно-библиотечная система «Лань» : [сайт]. — URL: https://e.lanbook.com/book/93583 (дата обращения: 30.10.2019). — Режим доступа: для авториз. пользователей.

7. Карабашев, Г. П. Трёхфазные цепи: учеб. пособие / Г.П. Карабашев. – Ижевск: ФГБОУ ВПО Ижевская ГСХА, 2012. – 74 с. — Текст : электронный // Электроннобиблиотечная система "AgriLib": сайт. – Балашиха, 2012. – URL: <http://ebs.rgazu.ru/?q=node/2353>(дата обращения: 01.07.2019). – Режим доступа: для зарегистрир. пользователей.

9. Макаричев, Ю.А. Синхронные машины: учеб. пособие / Ю.А. Макаричев, В.Н. Овсянников. – Самара: ГОУ ВПО СГТУ, 2010. – 156 с. — Текст : электронный // Электронно-библиотечная система "AgriLib": сайт. - Балашиха, 2012. - URL: <http://ebs.rgazu.ru/?q=node/873>(дата обращения: 01.07.2019). – Режим доступа: для зарегистрир. пользователей.

10. Ткаченко, Н.И. Электротехника и электроника / Н.И. Ткаченко, С.Е. Башняк. – Ростов н/Д.: Донской ГАУ, 2015. – 61 с. — Текст: электронный // Электроннобиблиотечная система "AgriLib": сайт. – Балашиха, 2012. – URL: <http://ebs.rgazu.ru/?q=node/4342>(дата обращения: 01.07.2019). – Режим доступа: для зарегистрир. пользователей.

11. Калинин, В.Ф. Теоретическая электротехника в электрооборудовании [Электронный ресурс] / В.Ф. Калинин, В.М. Иванов. – Тамбов: ТГТУ, 2010. – 316 с. — Текст : электронный // Электронно-библиотечная система "AgriLib": сайт. – Балашиха, 2012. – URL: <http://ebs.rgazu.ru/?q=node/866>(дата обращения: 01.07.2019). – Режим доступа: для зарегистрир. пользователей.

12. Афанасьева, Н.А. Электротехника и электроника [Электронный ресурс] / Н.А. Афанасьева, Л.П. Булат. – СПб.: СПНИУ ИТМО, 2005. – 178 с. — Текст : электронный // Электронно-библиотечная система "AgriLib": сайт. – Балашиха, 2012. – URL:<http://ebs.rgazu.ru/?q=node/3046>(дата обращения: 01.07.2019). – Режим доступа: для зарегистрир. пользователей.

13. Усольцев А.А. Общая электротехника [Электронный ресурс] / А.А. Усольцев. – СПб.: СПбГУ ИТМО, 2009. – 301 с. — Текст : электронный // Электронно-библиотечная система "AgriLib": сайт. – Балашиха, 2012. – URL: <http://ebs.rgazu.ru/?q=node/822>(дата обращения: 01.07.2019). – Режим доступа: для зарегистрир. пользователей.

#### **9. Перечень ресурсов информационно-телекоммуникационной сети «Интернет», необходимых для освоения дисциплины (модуля):**

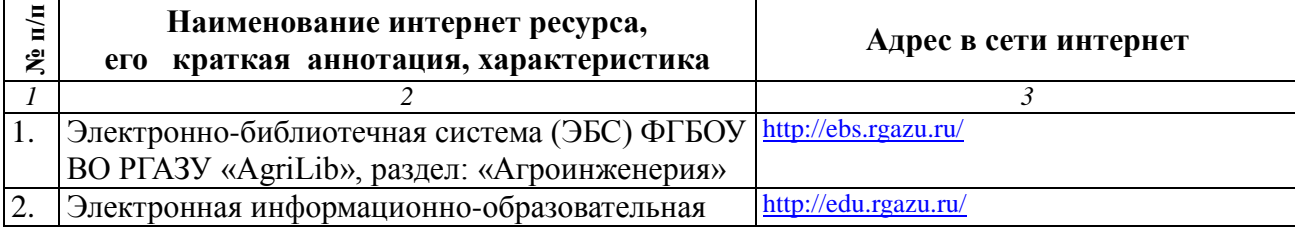

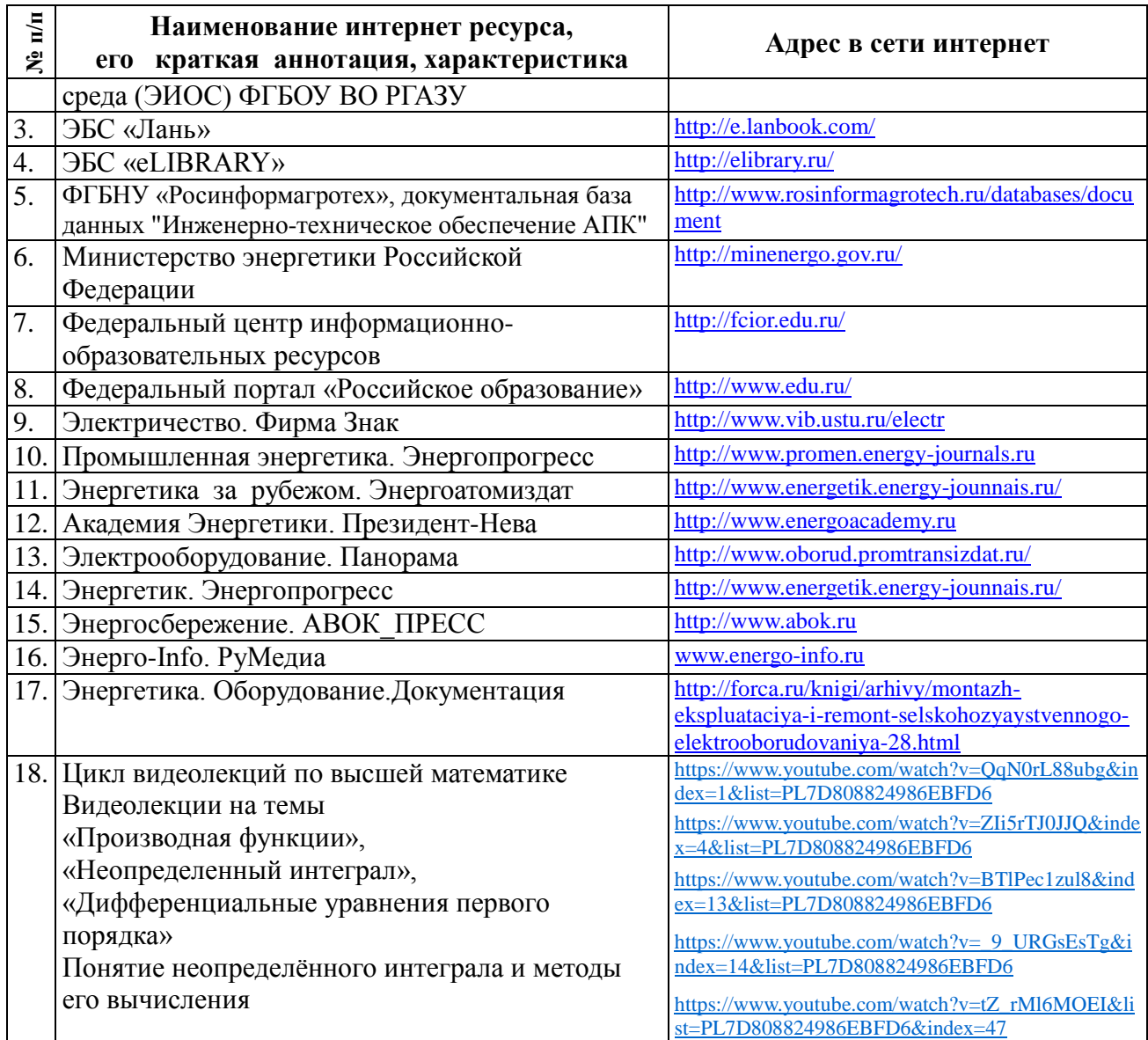

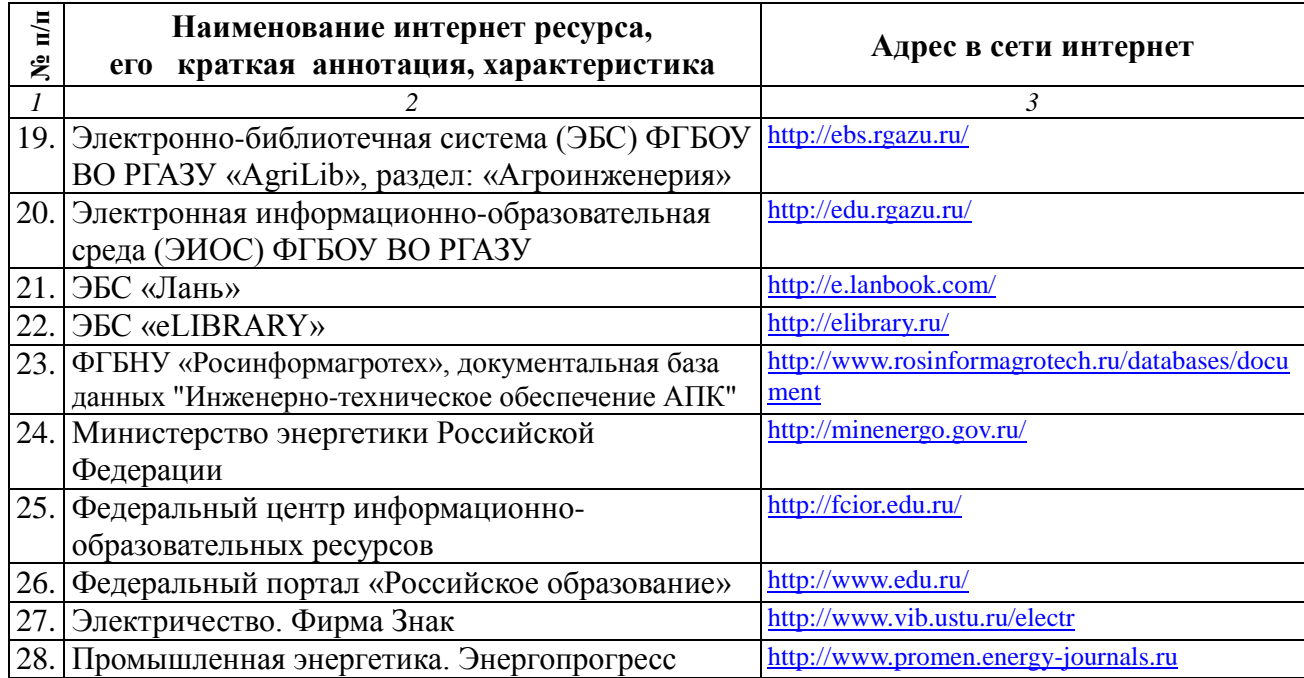

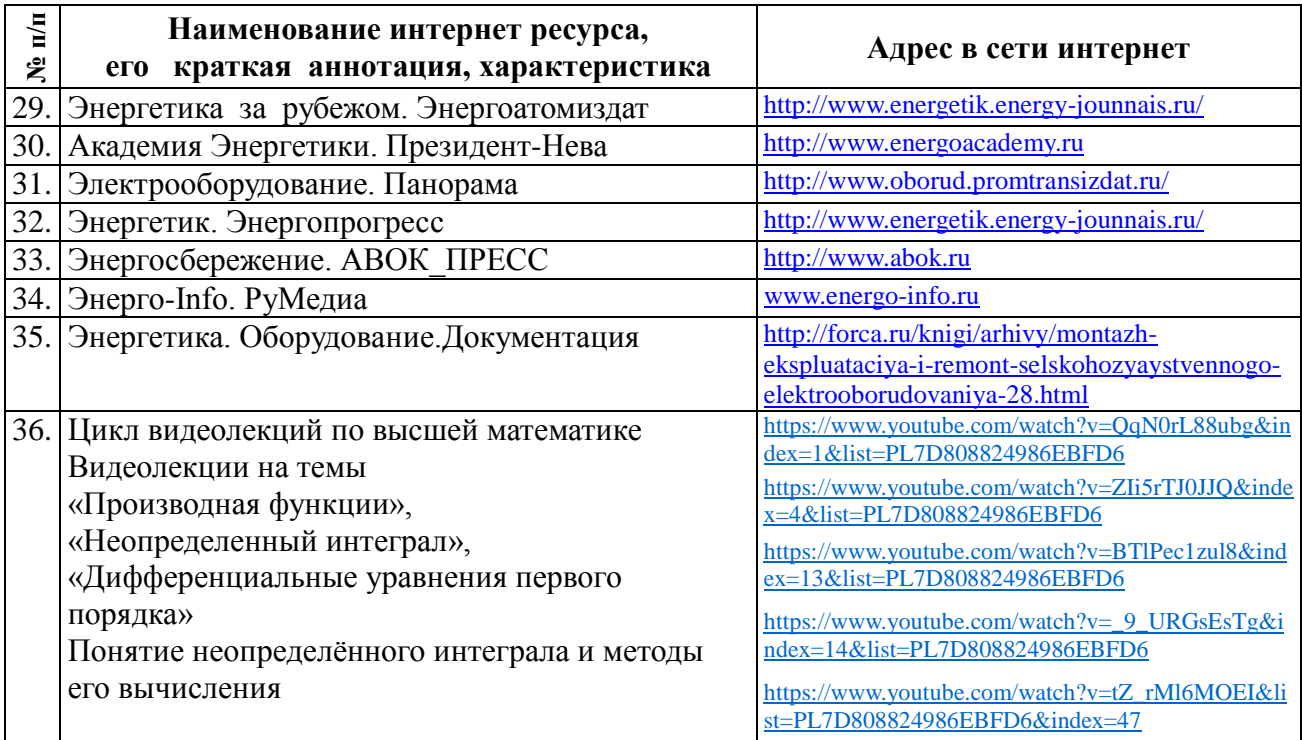

**10. Методические указания для обучающихся по освоению дисциплины (модуля)**

### **10.1. Методические указания для обучающихся***.*

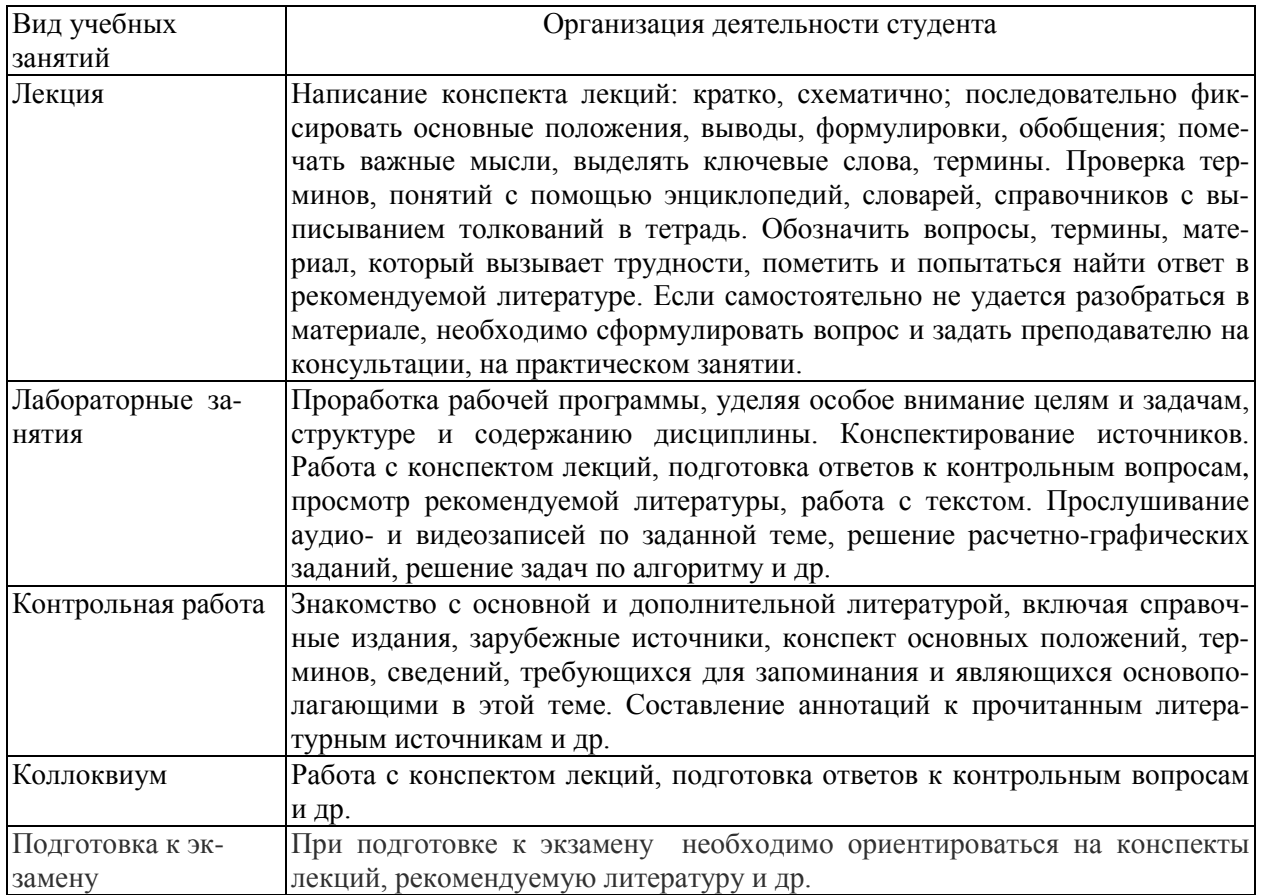

### **10.2.Методические рекомендации преподавателю**

Примерная программа откорректирована с учетом конкретного направления

подготовки бакалавров.

В программе дисциплины предусмотрена работа, выполняемая студентами под непосредственным руководством преподавателя в аудитории или в лаборатории (аудиторная самостоятельная работа) и внеаудиторная самостоятельная работа при выполнении контрольной работы, домашних заданий, научно-исследовательской работы, проработки учебного материала с использованием учебника, учебных пособий, дополнительной методической и научной литературы.

Формы организации самостоятельной, работы студентов:

1. Самостоятельная работа студентов с обучающими программами в компьютерных классах. Обучающие программы ориентированы на проработку наиболее сложных разделов курса: новых разделов, не нашедших своевременного освещения в учебной литературе, на изучение методики постановки и решения задач по управлению качеством с определением числовых значений параметров.

2. Самостоятельная работа, ориентирована на подготовку к проведению семинаров, практических занятий, самостоятельной работы под руководством преподавателя.

3. Подготовка рефератов и докладов по отдельным вопросам, не нашедших надлежащего освещения при аудиторных занятиях. Темы рефератов выбираются студентом самостоятельно или рекомендуются преподавателем. Студентам даются указания о привлекаемой научной и учебной литературе по данной тематике.

4. Проведение самостоятельной работы в аудитории или лаборатории под непосредственным руководством преподавателя в форме разработки алгоритмов решения задач, сдачей тестов по теме, рубежного контроля и т.д.

5. Проведение бесед типа "круглого стола" с ограниченной группой студентов 4-5 чел. для углубленной проработки, анализа и оценки разных вариантов решения конкретных задач проектирования и принятие решений в условиях многовариантных задач.

6. Проведение научных исследований под руководством преподавателя, завершается научным отчетом, докладом, рукописью статьи для публикации.

7. Выполнение контрольной работы в объеме, предусмотренном настоящей программой. Конкретные задания разработаны и представлены в методических указаниях по изучению дисциплины для студентов-заочников.

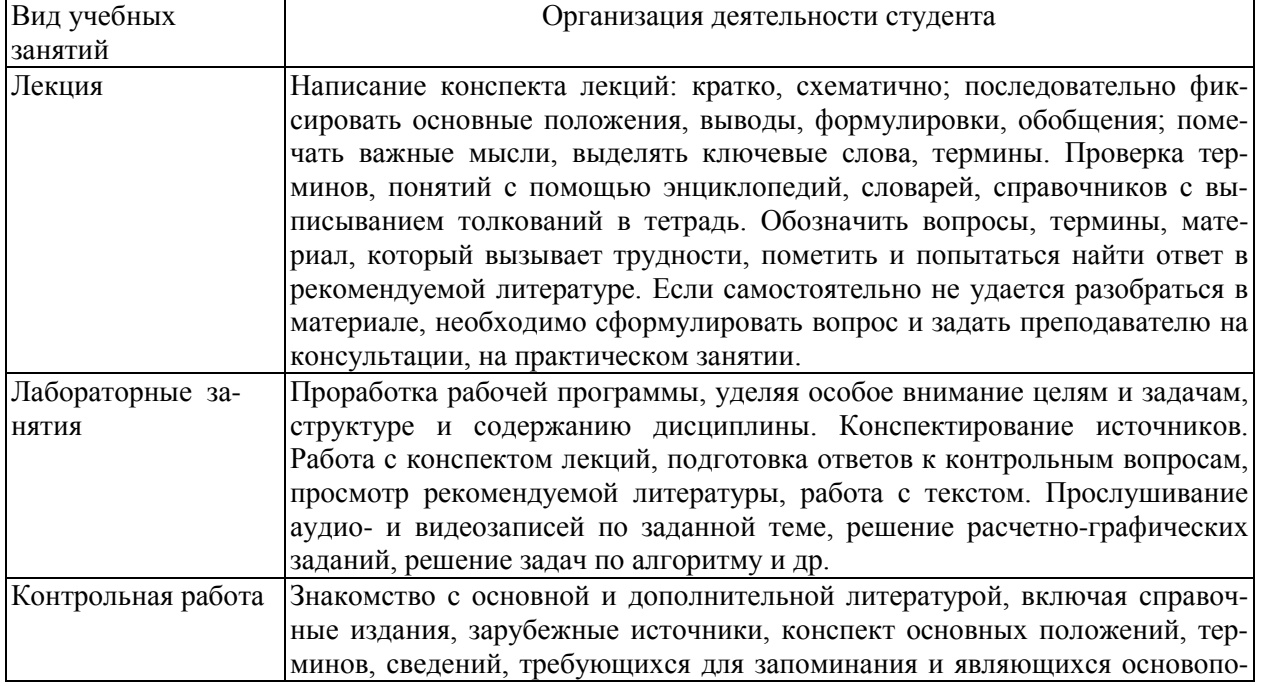

#### **Методические указания студентам***.*

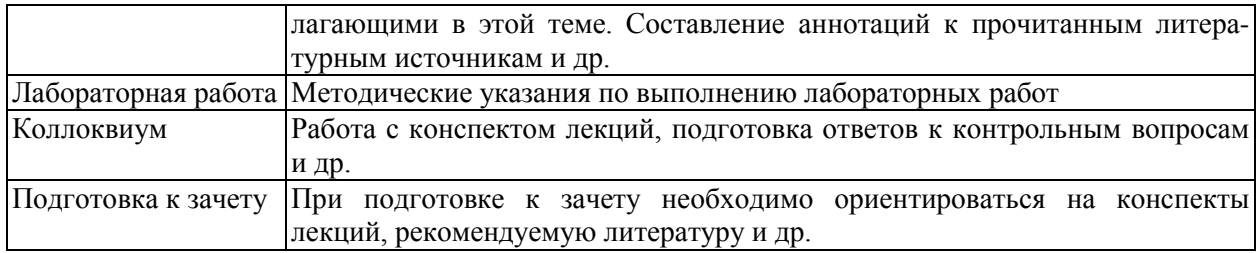

#### **11. Перечень информационных технологий, используемых при осуществлении образовательного процесса по дисциплине, включая перечень программного обеспечения и информационных справочных систем**

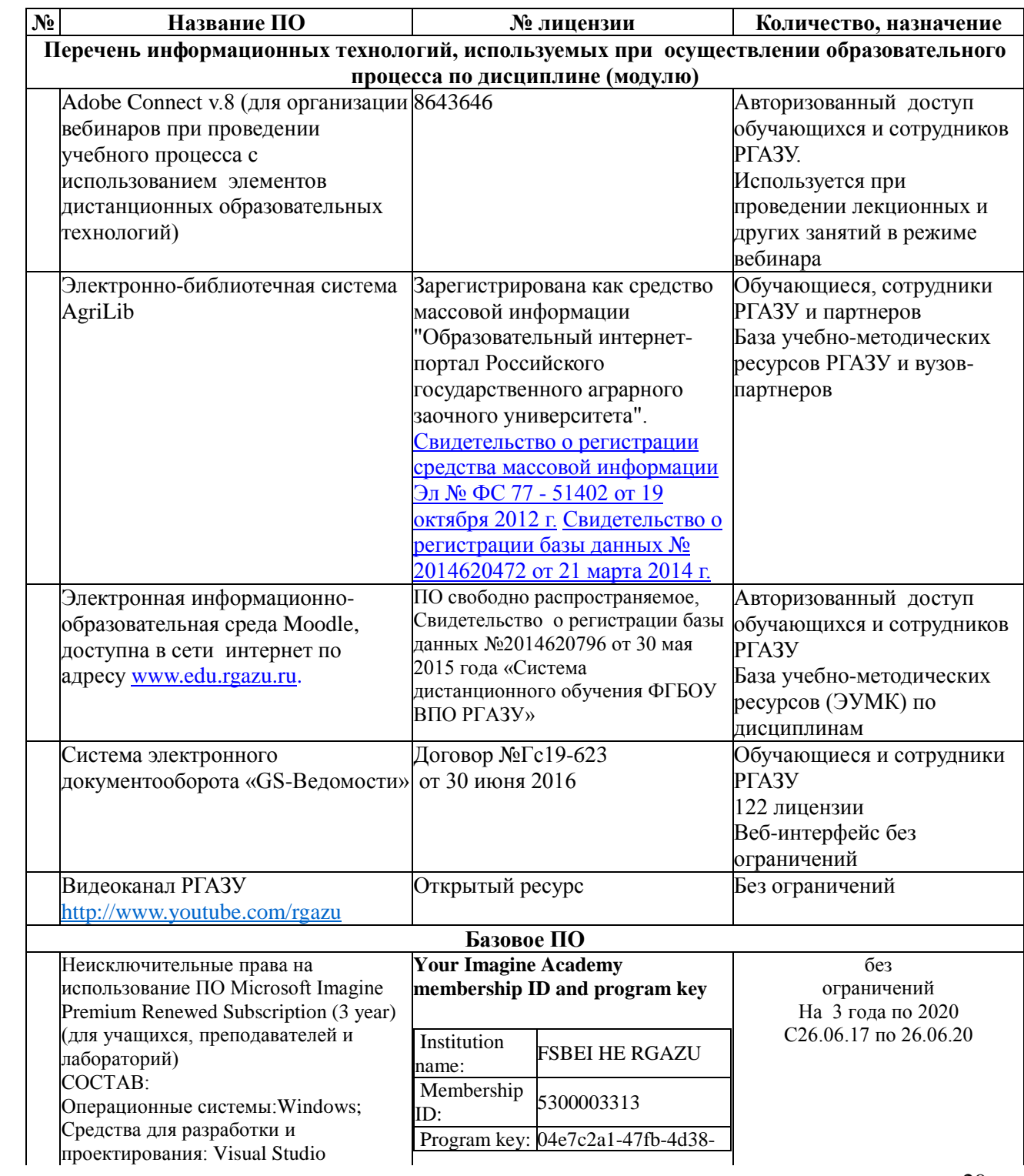

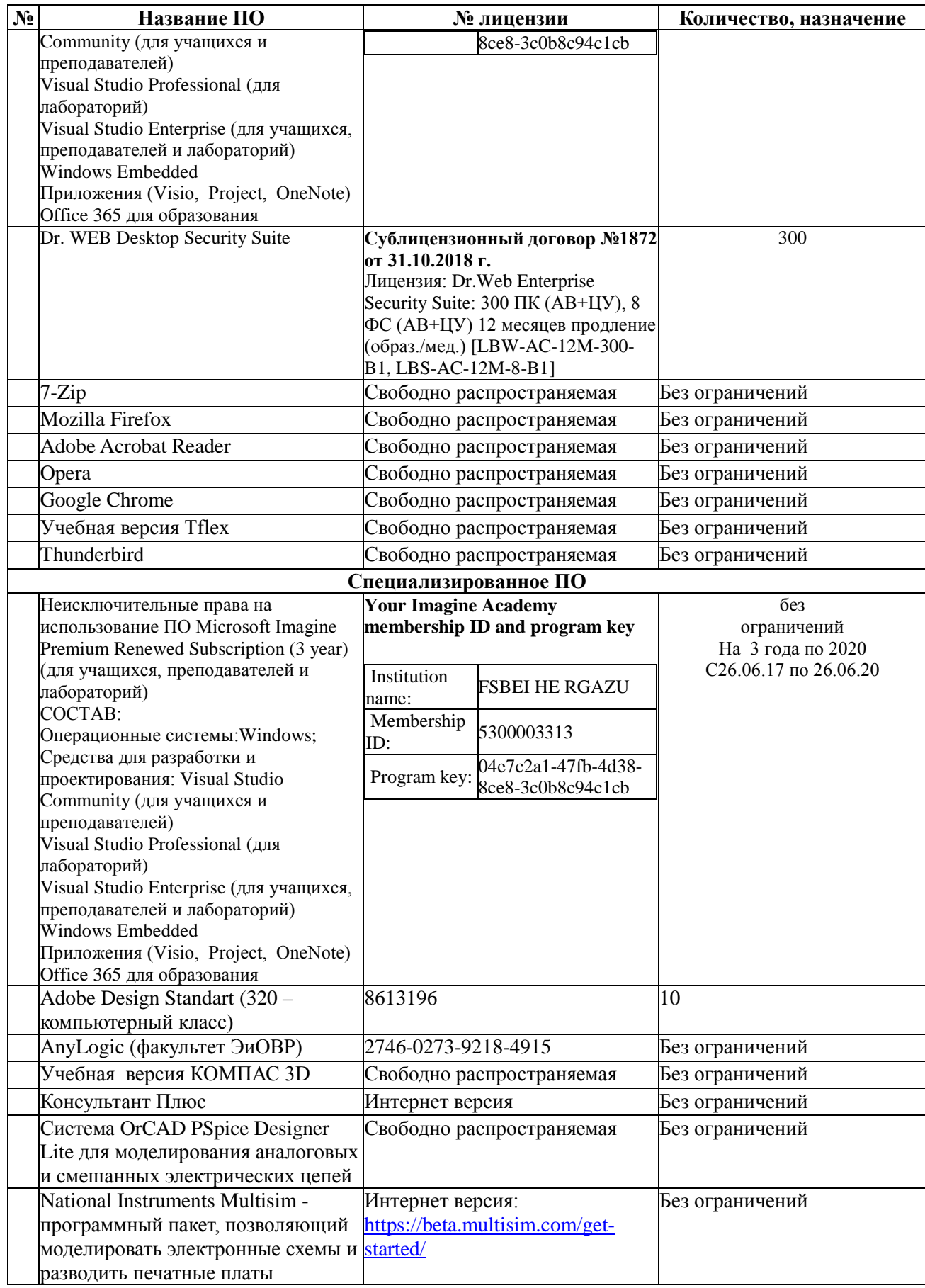

#### **12. Описание материально-технической базы, необходимой для осуществления образовательного процесса по дисциплине (модулю).**

Для материально-технического обеспечения дисциплины используются компьютерные классы, специализированные аудитории и фонд библиотеки.

В специализированных лабораториях размещены лабораторные стенды, содержащие амперметры, вольтметры, ваттметры и необходимую элементную базу, а также приборы, устройства, приспособления, наглядные пособия, необходимые для проведения занятий по дисциплине.

Библиотечный фонд укомплектован печатными и электронными изданиями основной учебной литературы по всем дисциплинам направления подготовки из расчета не менее 50 экземпляров таких изданий на 100 обучающихся.

Фонд дополнительной литературы включает официальные, справочнобиблиографические и специализированные периодические издания в расчете не менее 25 экземпляров на 100 обучающихся.

Общий фонд включает учебники и учебные пособия, научную литературу, в которую входят: диссертации, монографии, авторефераты, справочная литература, энциклопедии – универсальные и отраслевые, электронные учебники.

Электронно-библиотечная система обеспечивает возможность индивидуального доступа для каждого обучающегося из любой точки, в которой имеется доступ к сети Интернет.

**12.1. Перечень специальных помещений, представляющие собой учебные аудитории для проведения занятий лекционного типа, занятий лабораторнопрактического типа, выполнение курсовой и контрольной работ, групповых и индивидуальных консультаций, текущего контроля и промежуточной аттестации, а также помещений для самостоятельной работы**

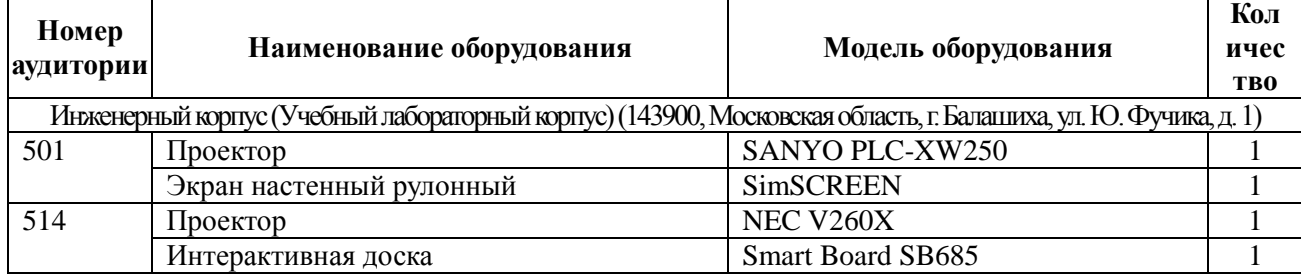

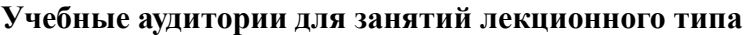

#### **Учебные аудитории для лабораторных занятий**

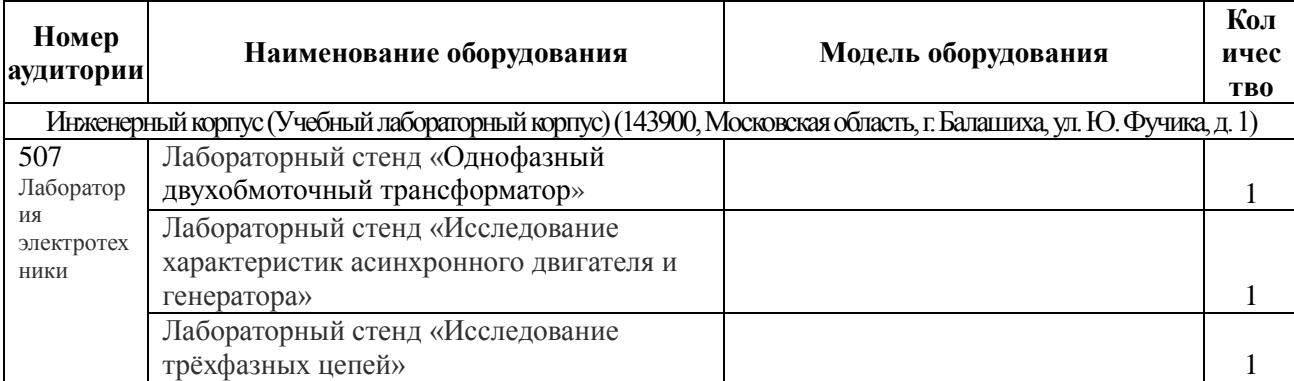

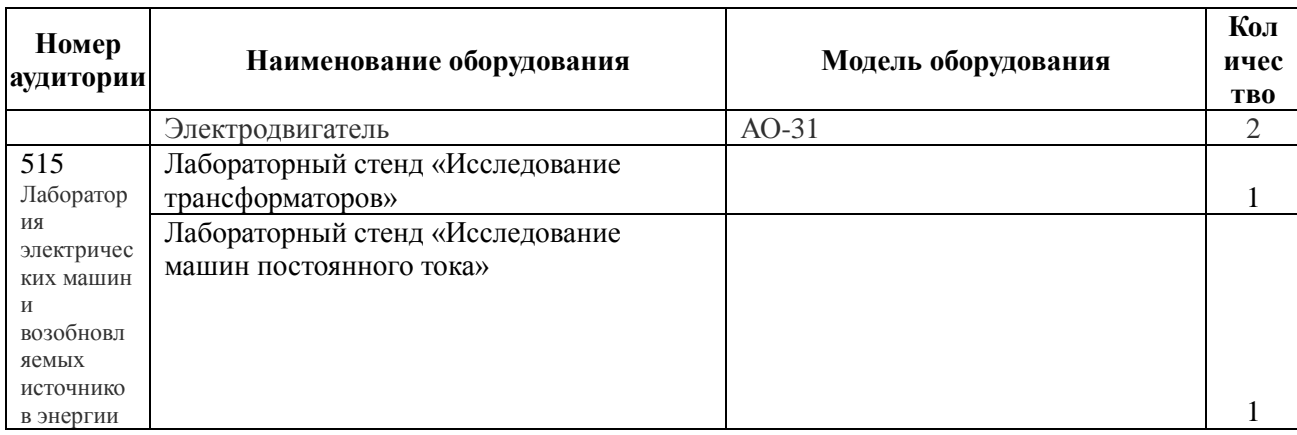

### **Учебные аудитории для самостоятельной работы, выполнения контрольных работ**

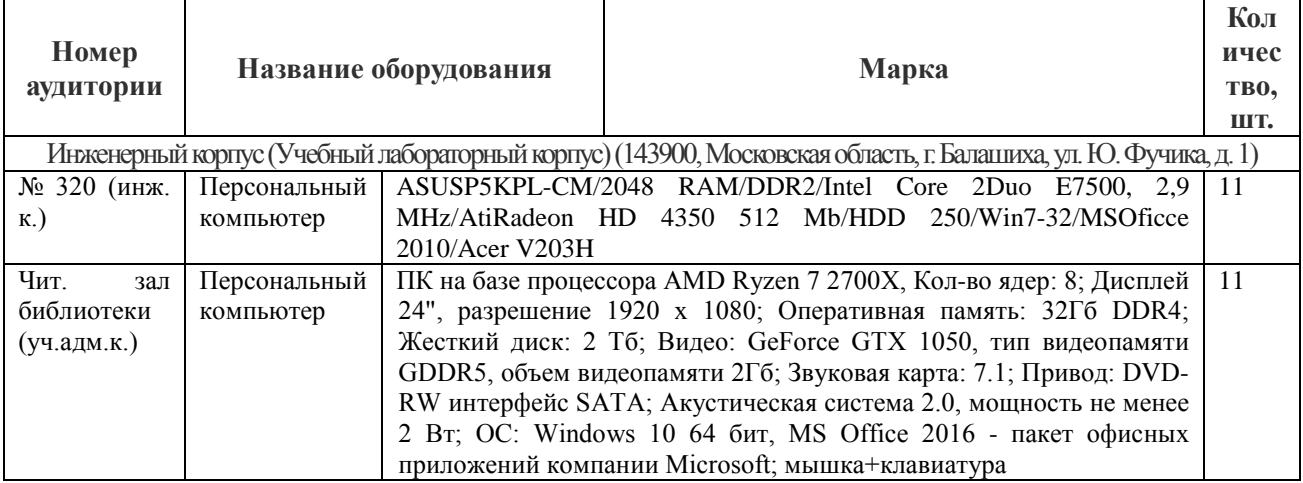

### **Учебные аудитории для групповых и индивидуальных консультаций, текущего контроля и промежуточной аттестации**

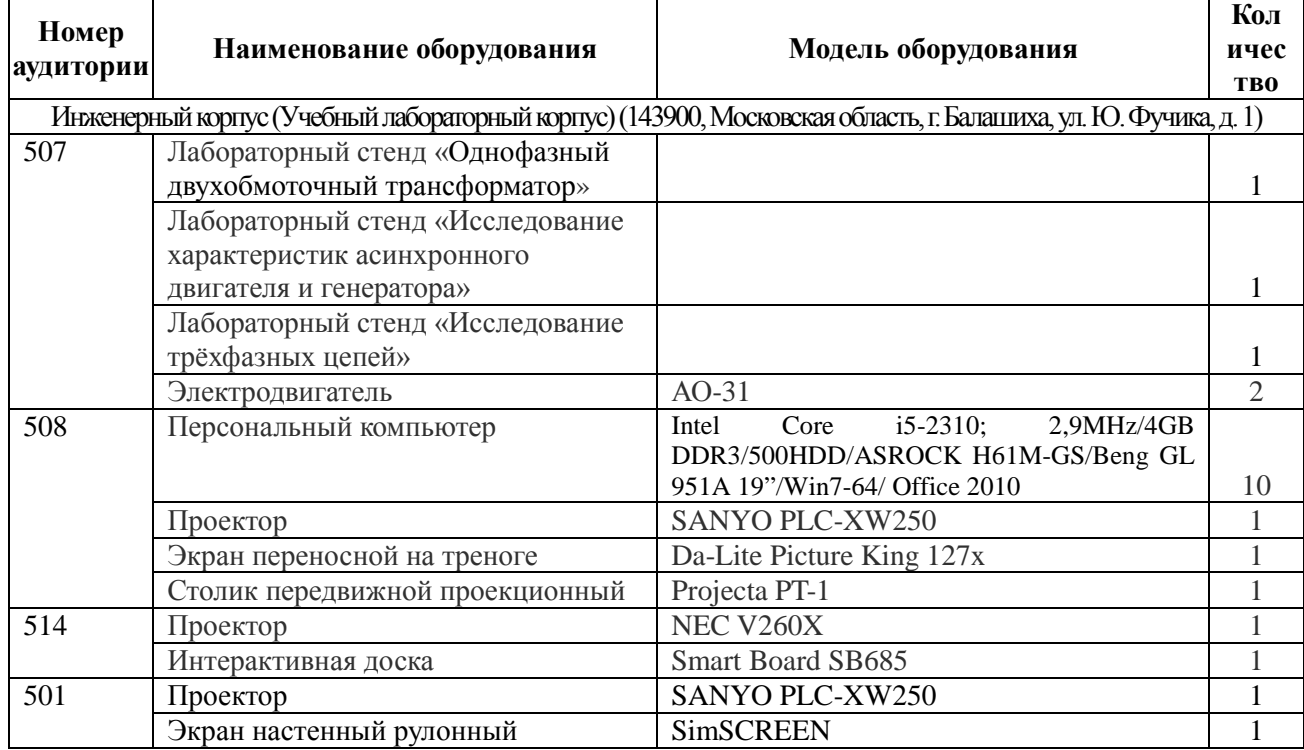

## Помещения для хранения и профилактического обслуживания учебного оборудования

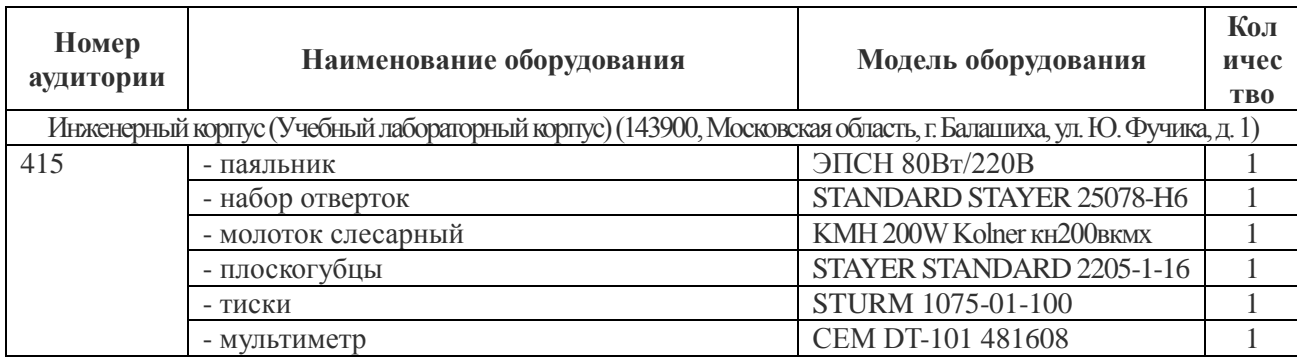

Составители: к.т.н., доцент М.В. Попова<br>
к.т.н., доцент М.А. Переверзен к.т.н., доцент  $\mathcal{J}_{\mu}$   $\mathcal{L}$  А.А. Переверзев

Рассмотрена на заседании кафедры электрооборудования и электротехнических систем, протокол № 10 «28» июня 2019 г.

Заведующий кафедрой В.М. Расторгуев

Одобрена методической комиссией факультета электроэнергетики и технического сервиса, протокол № 1 «27» августа 2019 г.

Председатель методической комиссии факультета электроэнергетики и технического сервиса  $0.A. \text{ J}$ итехнического сервиса

И.о. начальника управления по информационным технологиям, дистанционному обучению и региональным связям  $A.B. 3a$ кабунин «27» августа 2019 г.

Директор научной библиотеки Я.В. Чупахина «27» августа 2019 г.